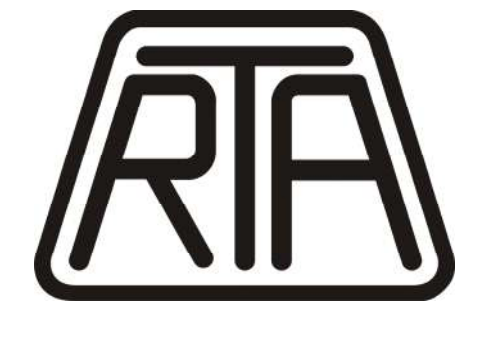

*MOTION CONTROL SYSTEMS*

# *CSD J SERIES STEPPING MOTOR DRIVES INSTRUCTION MANUAL*

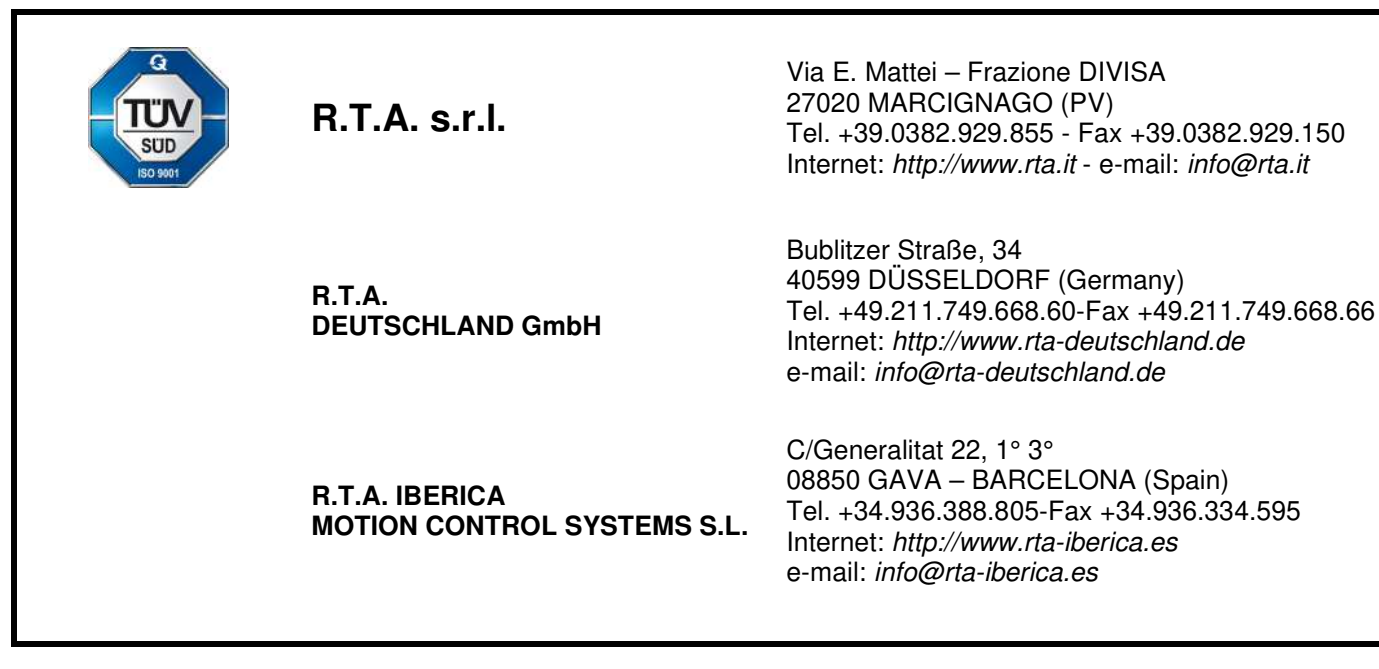

R.T.A. s.r.l. – CSDJME03 – 01/21

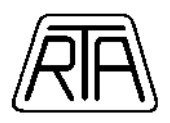

# **INDEX**

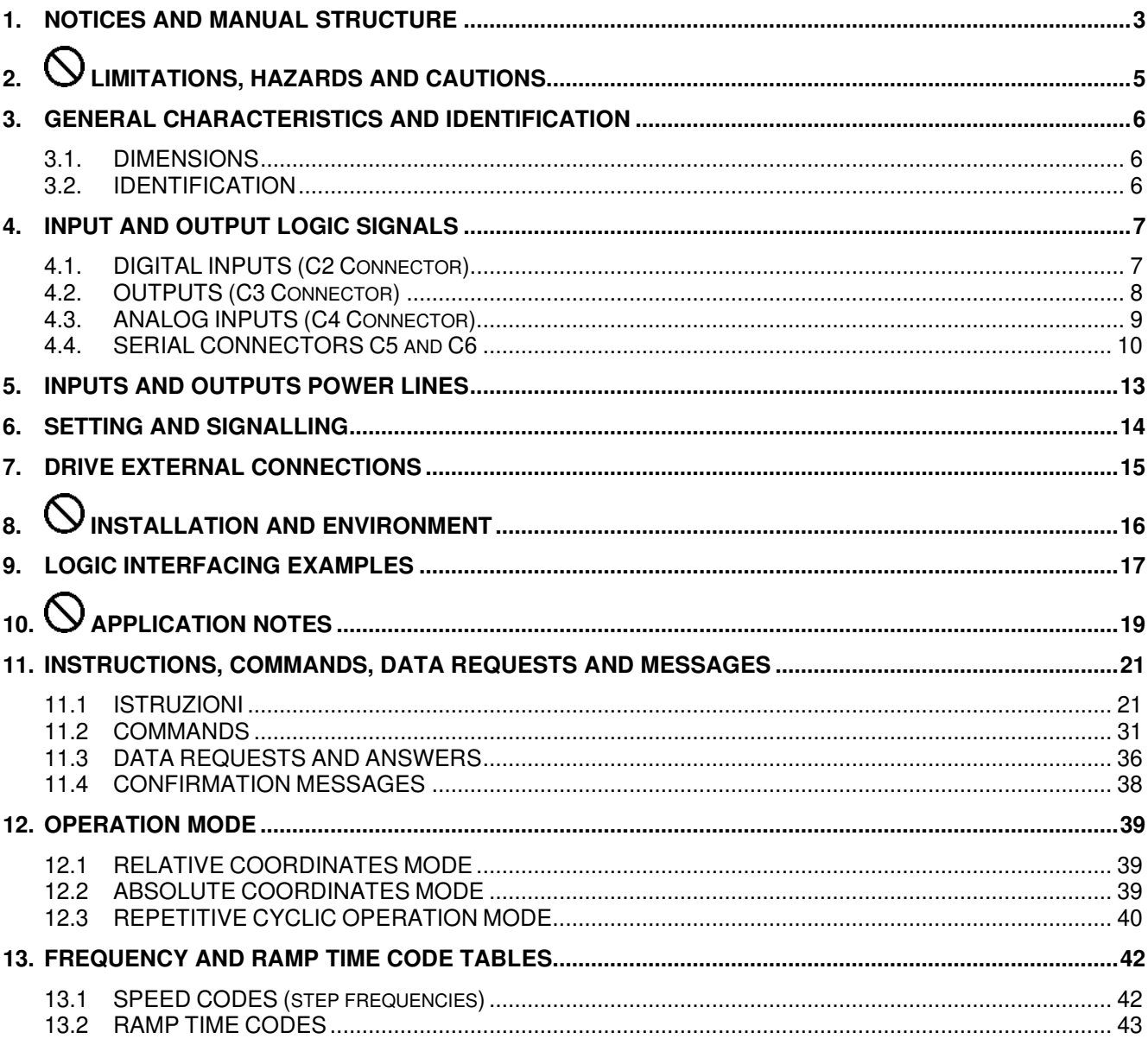

WARNING: It is user RESPONSIBILITY to check that this manual refers to product model and version that will be used.

# **Symbol meaning**

The section marked with this symbol contains warnings regarding safety problems. If the directions indicated in these sections are not fulfilled, it could arise hazardous situations.

The section marked with this symbol contains information regarding operations which are strictly forbidden.

R.T.A. s.r.l. - CSDJME03 - 01/21

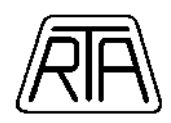

# **1. NOTICES AND MANUAL STRUCTURE**

- 1.1. This manual covers the following items:
	- CSD J series stepping motor drives in all their standard versions.
	- Standard characteristics of special versions of CSD J series stepping motor drives (see chapter 1.2).
	- For models and versions identification see also chapter 3.
- 1.2. For the purposes of this manual the terms used assume the meaning below described (see Fig. 1).

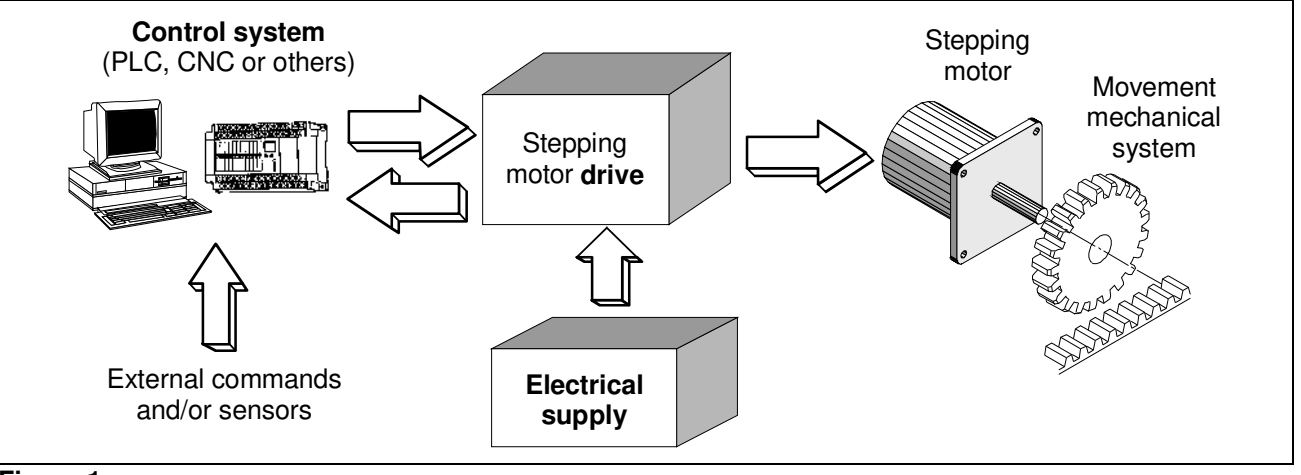

- **Figure 1** 
	- Drive: electronic part of an electromechanical motion system, which receives some digital or analog input signals from an external control system and gives to the stepping motor the suitable phase excitation sequences, in order to obtain the mechanical movements required by the control system. The drive can also communicate its status to the control system through some logic signals. In this manual we consider the drive as a BDM (EN 61800-3, chap.3, Fig.1).
	- Control system: part of the machine which decides and controls all machine functions and gives to the drive all execution commands. It could be a numerical or programmable control, a personal computer or a specific control card. In the simplest machines it could also be a group of sensors and electromechanical switches.
	- Electrical supply: all machine parts suitable to supply the drive in a correct way; anti-interference filter, switches, protection systems and in some cases transformer.
	- Standard drives are all models (see chapter 3 for identification) whose characteristics comply completely with those described in this manual. Special versions are all models in which some characteristics differ from the description given in this manual. For these models, some part of the manual does not apply and, in these cases, you must have the specific "variation sheet" which becomes an integral part of the manual itself.
- 1.3. Products described in this manual (see identification code in chapter 3) are CE marked and comply with the following directives:
	- Low Voltage (2006/95/CE and further modification).
	- Electromagnetic Compatibility (2004/108/CE and further modification).

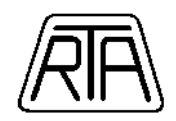

- 1.4. Remember that, as stated in all directives, compliance exists only when a product is used in accordance with its destination and following manufacturer prescriptions. Thereby, all relevant indications about use, cautions, installation and limitations here described must be followed by user in order to stay within compliance limits: from this point of view, chapter 2, 8 and 10 are particularly important, but the entire content of this manual has to be carefully read and considered in order to obtain the information necessary for a correct use.
- 1.5. Conformity declaration regarding above mentioned products is kept by R.T.A. (as manufacturer residing in EEC country) together with technical construction file at authority disposal.
- 1.6. This manual is conceived in a way to offer to the personnel involved in project and safety verification of a machine all information concerning characteristics, working conditions, application limits and cautions about CSD J series stepping motor drives. The knowledge of this information is essential for a correct project of machines, apparatus and systems in which the drives are used; it is strongly recommended not to start any operation with the drives before you have completely read and understood the content of this manual; if you find some part of this manual not completely understandable or lacking regarding your particular application, do not hesitate to contact directly R.T.A. that can provide, if necessary, further information in order to make the user able to design his machine and the related safety systems in the best way. Take into account that an incorrect use or installation, a wrong dimensioning of external safety elements related with the drive could bring to economical damages and also to hazards for human life.
- 1.7. Consider the fact that these are products with a very wide range of possible applications in many different working and environment conditions. For this reason this manual can only fix limits and general rules but cannot take in consideration every single possible application condition. If you have problems to understand some part of this manual or to meet its indications with your specific application, do not hesitate to contact R.T.A. for further information. Take into account that R.T.A. has twenty years of experience in any kind of applications, which cannot be condensed in a manual but can always be at customer disposal.
- 1.8. The terms "user and customer" often used in this manual always indicate a skilled person as defined in chapter 2.8.
- 1.9. This manual is considered valid at the moment of the selling of the product. It cannot be considered inadequate as a consequence of product or manual changes or improvements after the selling. R.T.A. reserves the right of products and manual revisions without notice neither obligation of previous products and manuals revision.

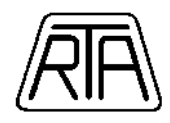

# **2. LIMITATIONS, HAZARDS AND CAUTIONS**

- 2.1. CSD J series drives are suitable to drive two phases stepping motors with 4, 6 or 8 terminals. Their use for different purposes is not allowed.
- 2.2. It is not allowed the use of these drives for any purpose different from the one above indicated.
- 2.3. It is also not allowed the use in any condition not complying with one or more specific limitations stated in this manual for electrical, mechanical and environmental quantity or characteristics.
- 2.4. CSD J series drives are classified as protection degree IP20. This means that they must be located inside a protective enclosure meeting requirements of standards applicable in the specific application in which they are used.
- 2.5. CSD J series drives contain capacitors able to store a certain amount of electrical energy. As a consequence, in some cases, according with application conditions and supply dimensioning, a dangerous voltage could remain on the drive, after switching off, for a time greater than 5 seconds. So it is recommended to wait an adequate time before working on the drive.
- 2.6. The heatsink can reach high temperatures during normal working conditions (for example about 80 °C). Do not touch this component for some minutes, after switching off, in order to avoid scald hazard.
- 2.7. After a failure due to connection mistakes or others, in the drives could arise a temporary hot spot. For this reason avoid absolutely to install in explosive or flammable environments. **Avoid also to install near easily flammable materials and components;** we recommend to verify that all the components located in the enclosure are realized using self-extinguishing materials.
- 2.8. All products considered in this manual are sub-assemblies without a direct function, foreseen to be integrated in a more complex machine. Only a professional assembler, expert in the field of motor drives and in their related problems, can install and put in service this component. It is exclusive responsability of the designer of the complete machine or installation in which this component is used to take care of the safety and reliability of his project. It is forbidden to use this material in application covered from one or more EEC directives (for instance 2004/108/CE, 2006/42/CE, etc.) before the conformity to those directives has been declared. Regarding 2004/108/CE directive, see chapter 10.
- 2.9. Use for safety related functions is forbidden (EN 60204-1). Moreover, when the application arrangement is in such way that a drive fault or failure could generate a dangerous condition, external independent safety protection system must be provided in the machine.
- 2.10. Both CURRENT OFF command (see programmer's side) and internal electronic functional protections (see chap. 6) switch off the drive output power by means of semiconductor devices. They cannot be used to interrupt power in emergency stop function or in any function involving personnel safety.
- 2.11. In some case of drive failure, dangerous high voltage could appear at logic low voltage input and output terminals, even if this event is extremely rare. For this reason, from the point of view of evaluation of the machine safety during a single fault condition, the external control system, connected to these inputs, has to be considered potentially subjected to high voltage, unless an external separation is provided.

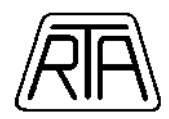

# **3. GENERAL CHARACTERISTICS AND IDENTIFICATION**

# **3.1.** DIMENSIONS

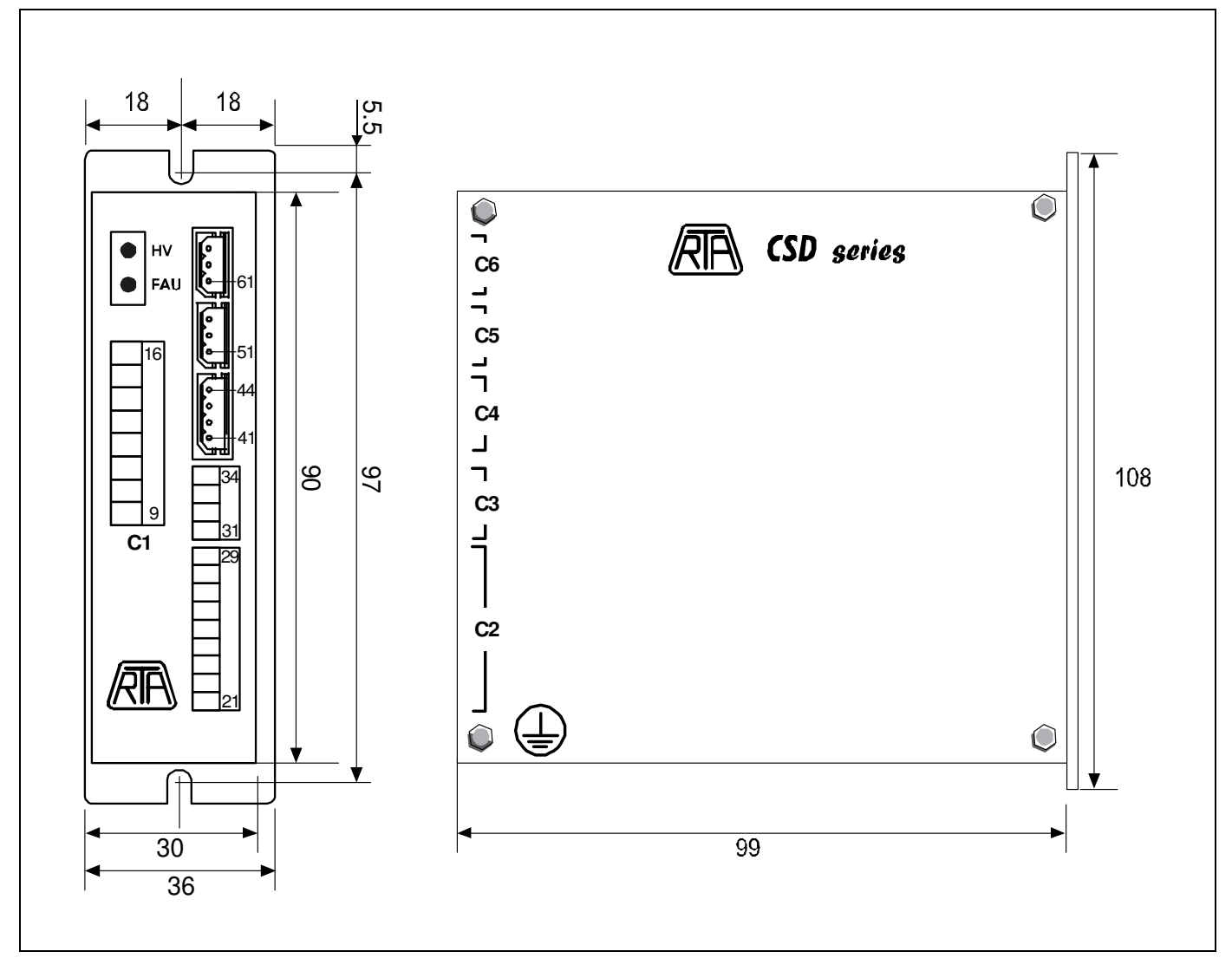

**Figura 2 – Dimensions: all measures in mm.** 

# **3.2.** IDENTIFICATION

The models identification of CSD J series drives is as follows:

```
CSD JX.Y
```
where:

**X** is **2** or **4** and identifies a standard model

**.Y** is not present in standard models. If present Y can be a number or an alphanumeric character identifying a special version with some variations with respect to standard models.

Each sample is also identified with a serial number.

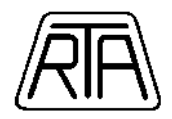

# **4. INPUT AND OUTPUT LOGIC SIGNALS**

# **4.1. DIGITAL INPUTS (C2 Connector)**

Connector C2 includes all hardware inputs. Through them the user can activate some commands or previously stored instructions. For all inputs in the following we indicate the corresponding numbers of connector C2.

#### **21 (CI): COMMON OF INPUTS.**

- **22, 23, 24: (SEL0, SEL1, SEL2):** selection of one of the 8 programs that can be activated through the hardware input ST.
- **25 (ST): START:** start of previously stored programs. The program starts on OFF-ON transition if no start signal is active. Start command is rejected if some start signal is active.
- **26 (EE): EMERGENCY STOP.** Stop of the execution of any instruction or command: immediate block of any program running.
- **27 (ES): FREE RUN STOP.** Stop of the execution of a free run instruction (both with and without ramp) and Delayed Stop Instruction
- **28 (I0): I0 INPUT.** Input terminal whose status can be read by a command or instruction.
- **29 (PX): PROXIMITY.** Used for zero research procedure.

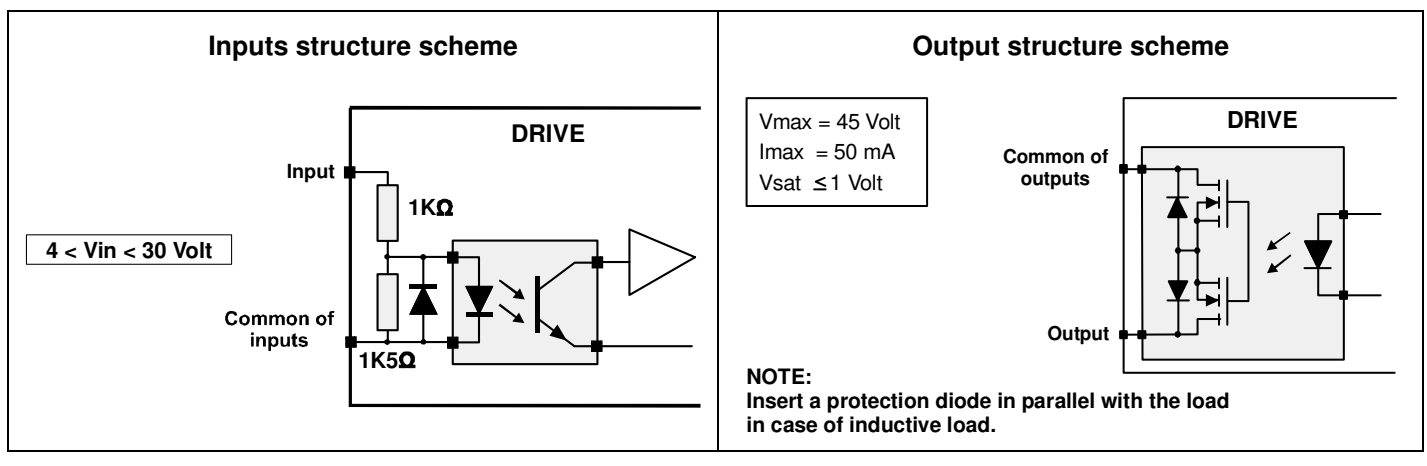

**Figure 3a –** Inputs scheme **Figura 3b –** Output scheme

Consider following information about hardware inputs use:

• An input is 1 when at its terminals is present a voltage within the following limits:

 $V$ in $_{MIN}$  = 4 Volt

 $V$ in $_{MAX}$  = 30 Volt

- **I0** input can be read directly using the serial line or with a proper instruction previously stored in the drive.
- **PX** input can be used only for the execution of a Zero Search Procedure.
- **ES** input can be used only for a Free Run Stop and for an instruction Delayed Stop.
- **EE** input can be used only for the blocking of the execution of any single instruction or program (in this case the whole program is blocked).
- **SEL0, SEL1, SEL2** inputs together with ST input are used for the via hardware activation of previously stored programs. It is possible to store up to 8 runs (or programs) that can be activated using ST input. In this context a program is defined as a sequence of stored instructions; the syntax of all the instructions includes the address of the next instruction in the sequence or the indication that the sequence ends with the current instruction. The first instruction of a sequence has to be stored in a memory cell whose address is between 100 and 107. To start a stored program the user must first select (using SEL2, SEL1, SEL0) the memory cell containing the first instruction of the sequence and then he has to activate ST input that starts the program execution. The relationship between memory cells and SEL2, SEL1, SEL0 status is showed in Table 1:

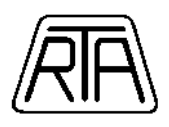

| <b>Inputs</b> |             |                  | <b>Memory cell</b> |
|---------------|-------------|------------------|--------------------|
| <b>SEL0</b>   | <b>SEL1</b> | SEL <sub>2</sub> |                    |
| <b>OFF</b>    | <b>OFF</b>  | OFF              | 100                |
| ON            | OFF         | OFF              | 101                |
| <b>OFF</b>    | ON          | <b>OFF</b>       | 102                |
| ON            | ON          | OFF              | 103                |
| OFF           | OFF         | ON               | 104                |
| ON            | <b>OFF</b>  | ON               | 105                |
| OFF           | ΟN          | ON               | 106                |
| ΟN            | ΟN          | ON               | 107                |

**Table 1 –** Selection inputs

The stored program activation timing is described in Figure 4.

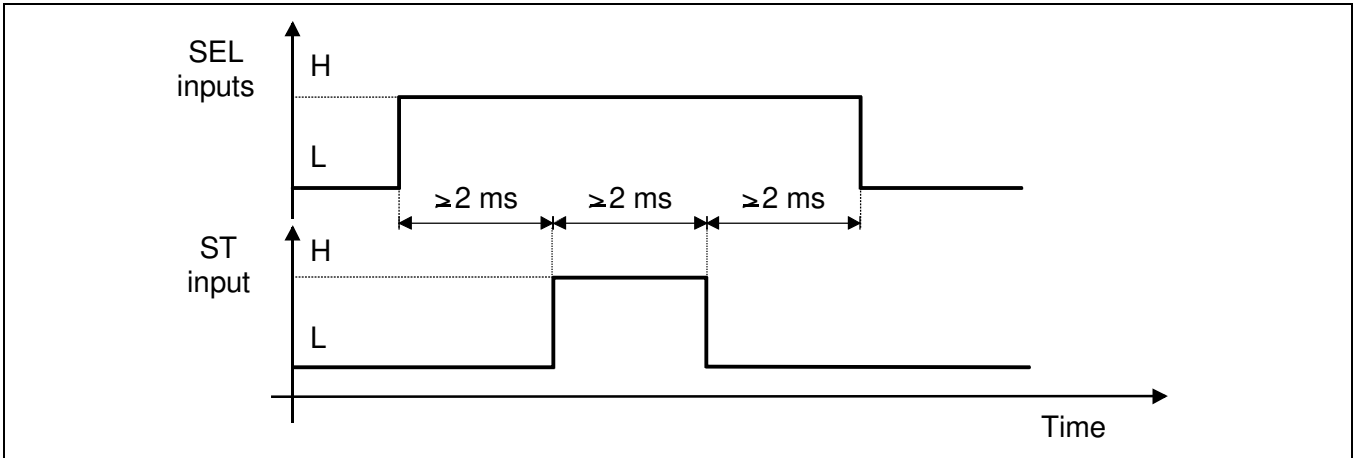

**Figure 4**: Timing of the status change of ST input and SEL inputs for via hardware activation of previously stored programs.

As shown in Figure 4, the user has to set selection (SEL) inputs to the established value at least 2 milliseconds before the activation of ST input which has to be maintained at the high status for at least 2 milliseconds. SEL inputs have to remain in this state for at least 2 milliseconds after the change to the low level of ST input.

# **4.2. OUTPUTS (C3 Connector)**

Connector C3 includes all the hardware outputs. Through them the user can obtain information about the internal functioning of the drive. The drive has four hardware outputs that can be changed by the user. For all outputs in the following we indicate the corresponding numbers of connector C3:

- **31 (O0): O0 OUTPUT.** This output can be set by means command or instruction.
- **32 (BS): BUSY OUTPUT.**
- **33 (FA): FAULT OUTPUT.**

#### **COMMON OF OUTPUTS.**

Consider the following information about hardware outputs:

- an output is at logic level 1 when its terminal is closed to common of outputs.
- FA (FAULT) output is at logic level 1 when drive is working correctly, it is at logic level 0 when it is blocked by a protection (see Chap. 6).
- BS (BUSY) output is at logic level 1 when drive is executing an instruction, it is at logic level 0 when drive is waiting and it is ready to receive a command.
- O0 output status can be changed by the user using whether a command through the serial line or an instruction previously stored in the drive.

**NOTE:** in CSD J series drives eight dummy outputs are available: F0, F1, F2, F3, F4, F5, F6 and F7. For commands and instructions dummy outputs have exactly the same properties of O0 hardware output; even if flags, then outputs F0÷F7, are not related to any pin of C3 connector.

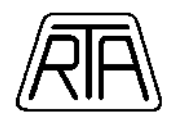

# **4.3. ANALOG INPUTS (C4 Connector)**

For all outputs in the following we indicate the corresponding numbers of connector C4:

- **44 (V+):** Power Supply positive pole (5Vdc). Use only to connect a Potentiometer (2.2 KOhm).
- **43 (IA1): Speed Reference (Analog Input)**. This signal has a dynamic range from 0 to 10Vdc. A signal of 10 volts corresponds to 48KHz using Instructions with Ramp and to 4100Hz using Instructions without Ramp. (keeping AS value at 64 – see chap. 11.2.2.2 for Full Scale Setting).
- **42 (IA0): Speed Reference (Potentiometer)**. This signal has a dynamic range from 0 to 5Vdc. A signal of 5 volts corresponds to 48KHz using Instructions with Ramp and to 4100Hz using Instructions without Ramp. (keeping AS value at 64 – see chap. 11.2.2.2 for Full Scale Setting). This input is suggested to connect a potentiometer as showed in Figure 5b.
- **41 (GND):** Power Supply negative pole Analog Input Common. Internally connected to 10, 11, 16, 51, 61.

**NOTE 1:** Do not connect both **IA0** and **IA1**.

**NOTE 2:** The value of the **Speed Reference** is sampled at the start of the movement, the speed of execution remains unchanged even if the value of the **Speed Reference** signal is changed during the movement.

Insert code 00P in place of FFF in instructions "High Resolution Indexed Run with Ramp", "High Resolution Free Run with Ramp", "High Resolution Delayed Stop" (see example in chap. 11.1.2, chap. 11.1.4, chap. 11.1.16) in order to use the **Speed Reference**.

Keeping AS value at 64 (see chap. 11.2.2.2 for Full Scale Setting ), following examples apply:

with IA0=4.7Vdc (IA1=9.4Vdc), the instruction execute with a frequency of about 48KHz (equivalent to code 480). with IA0=2.3Vdc (IA1=4,6Vdc), the instruction execute with a frequency of about 25KHz (equivalent to code 250). with IA0=0Vdc (IA1=0Vdc), the instruction execute with a frequency of about 3KHz (equivalent to code 030).

Insert code 000E in place of FFFF in instructions "High Resolution Indexed Run without Ramp", "High Resolution Free Run without Ramp", (see examples chap. 11.1.6 and chap. 11.1.8) in order to use the **Speed Reference**). Keeping AS value at 64 (see chap. 11.2.2.2 for Full Scale Setting ), following examples apply:

with IA0=5 Vdc (IA1=10Vdc), the instruction execute with a frequency of about 4100Hz (equivalent to code 4100). with IA0=2.5Vdc (IA1=5Vdc), the instruction execute with a frequency of about 2050Hz (equivalent to code 2050). with IA0=0Vdc (IA1=0Vdc), the instruction execute with a frequency of about 1Hz (equivalent to code 0001).

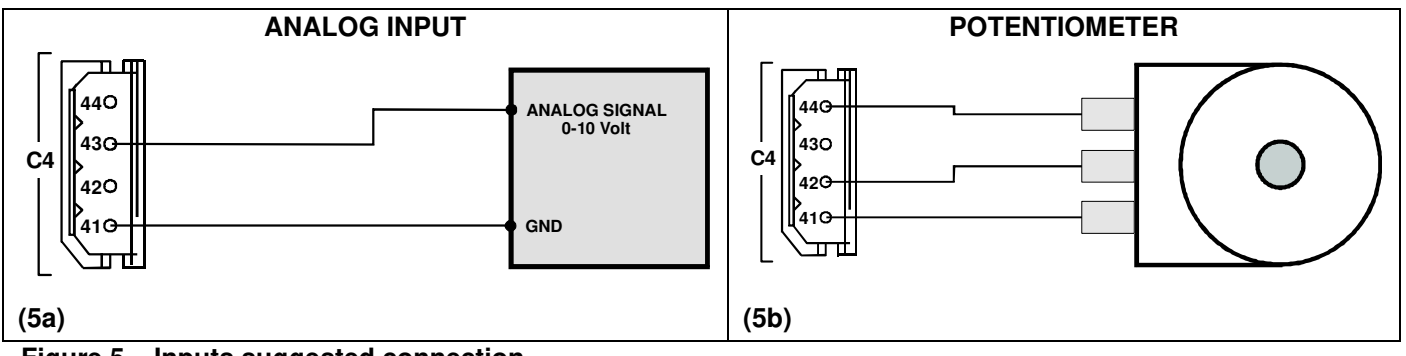

**Figure 5 – Inputs suggested connection.** 

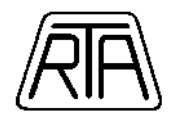

# **4.4. SERIAL CONNECTORS C5 and C6**

C5 and C6 are used for connection between the drive and the control system through the serial line RS485.

Terminals 51, 52, 53 are internally connected in parallel with 61, 62, 63 terminals, respectively, in order to allow the connection of more then one drive.

- **51-61 COMMON OF SERIAL LINE:** Internally connected to earth and chassis drive.<br>**52-62 DATA-**: Serial line 485 -
- 
- **52-62 DATA- :** Serial line 485 **DATA+ :** Serial line 485 +

Figure 6 shows the example of the correct connection between control system and the drive.

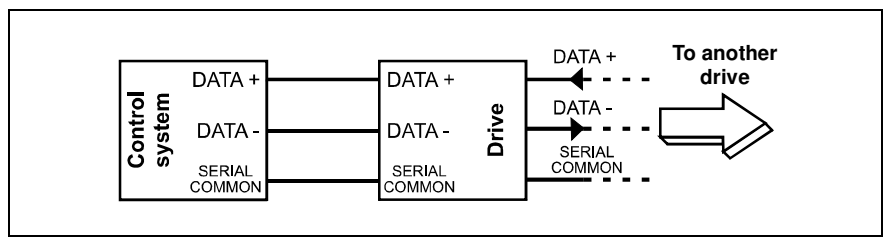

**Figure 6 –** Example of connection between control system and drive.

Maximum allowed length up to 1 km as long as adequate cables and right connections modality are applied (Figure 6).

**NOTE:** The ground signals of the control system of serial communication must be to the same voltage of the ground signals of the control system of serial communication of the drive. Otherwise the danger to cause damages to both devices is very high.

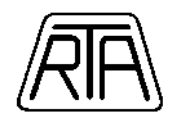

# **4.4.1.** *SERIAL COMMUNICATION MANAGEMENT*

The communication through the serial line RS485 between control system (PC or PLC) and CSD J series drives have a baud rate of 9600 (half duplex). Every transmitted single element of a string (corresponding to an ASCII character) is composed by ten bits: one start bit, eight bit of the ASCII code and a stop bit. There is no parity bit.

Control system transmits to drives ASCII character strings whose last character has always to be an end-oftransmission character (ASCII code 13). Drives can hold the serial line only if it has been specifically requested by the control system. If the control system transmits a command or an instruction to a busy drive (for example during the execution of an instruction) the drive gives no answer unless the transmitted command is a STOP command (EE or ES code, see next chapters).

It is very important a correct managing of the serial line timing. Particularly, for any character string transmitted, the control system has to wait for the answer of the drive. Consider that any single character holds the serial line for approximately 1.04 milliseconds. The characters of a string have to be transmitted in sequence without a waiting time among them. Every string has to end with an end-of-transmission character (ASCII code 13) that has to be counted as a transmitted character. Between the transmission of the last character of the string and the transmission of the first character of the corresponding answer there is a time of 1.5 milliseconds. That is true for all the commands with the exception of the memory storing command (WN code): in this case this waiting time is 12 milliseconds. Also the answer strings end with the end-of-transmission character (ASCII code 13) that has to be counted as a transmitted character. To the total calculated time of serial line holding the user has to add a 4 milliseconds margin before the transmission of another string. Consider that the duration of the answer depends (as the transmitted command duration) on the number of characters composing the string: if the user does not know the length of an answer, he has to consider the time corresponding to the maximum possible length.

However the problem of the timing computation can be easily solved simply waiting for the answer of a transmitted command before sending the next one.

In the following there are four examples of strings transmission with correct timing computation:

1) Suppose to transmit the following string (stored instruction execution): 00PS,100↵

where  $\mu$  = is the end-of-transmission character (ASCII code 13).

As a consequence of the reception of this string, the drive transmits the following confirmation message:  $00Y<sub>+</sub>$ 

Let's calculate the timing of the whole operation: the string transmitted by the control system is composed by nine characters (end-of-transmission character included), therefore it holds the serial line for approximately  $1.04 \times 9 =$ 9.36 milliseconds. After this time there is a 1.5 milliseconds interval before the transmission of the answer. The answer holds the serial line for about  $4 \times 1.04 = 4.16$  milliseconds (four characters including the ASCII code 13 character). Adding the 4 milliseconds margin, the whole operation needs about:

 $9.36 + 1.5 + 4.16 + 4 = 19.02$  ms

2) As a second example suppose to transmit the following character string (memory storing command): 00WN,100,01,10,18,+10000,x1,000↵

whose correct answer from the drive is the following confirmation message:

00Y↵

The transmission of the command, composed by 32 characters (including the end-of-transmission character) holds the serial line for approximately 1.04 x 32 = 33.28 milliseconds. After this time there is a waiting time of 12 milliseconds (it is a memory storing command) before the transmission of the answer from the drive. The answer holds the serial line for about 4  $\times$  1.04 = 4.16 milliseconds (4 characters including the end-of-transmission character). To complete the computation we have to consider the 4 milliseconds margin. Therefore the whole operation needs about:

 $33.28 + 12 + 4.16 + 4 = 53.44$  ms

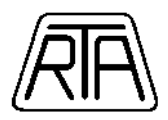

3) As a third example, suppose to transmit the following character string (content of a memory cell request): 00QM,140↵

whose answer could be, for example:

00QM,140,01,05,15,+100000,x1,141↵

The transmission of the command string (nine character including the end-of-transmission character) holds the serial line for about  $1.04 \times 9 = 9.36$  milliseconds. After that, a waiting time of 1.5 milliseconds has to be counted before the transmission by the drive of the corresponding answer. The latter holds the serial line for about  $33 \times 1.04 = 34.32$  milliseconds (33 characters including the end-of-transmission character). Considering also the 4 milliseconds margin, the whole operation needs approximately:

 $9.36 + 1.5 + 34.32 + 4 = 49.18$  ms

4) As a fourth example, suppose to transmit the following string (absolute position request): 08QA↵

whose corresponding answer could be, for example:

08QA,+10854000↵

The transmission of the first string needs approximately  $5 \times 1.04 = 5.2$  milliseconds. After 1.5 milliseconds the drive transmits the answer which needs about  $15 \times 1.04 = 15.6$  milliseconds. To this time we add the 4 milliseconds margin. Therefore the total time is about 26.3 milliseconds.

In case of the receiving of this answer:

08QA,+0↵

the total time is about 19.02 milliseconds.

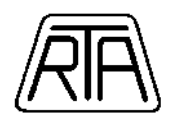

# **5. INPUTS AND OUTPUTS POWER LINES**

In this chapter drive inputs and outputs power lines and the required power supply lines are described.

5.1. Drive power outputs are the four phase lines driving the stepping motor winding. Drive power inputs are the two connection lines to **VDC.** All connector C1 terminals are listed in the following Table 2.

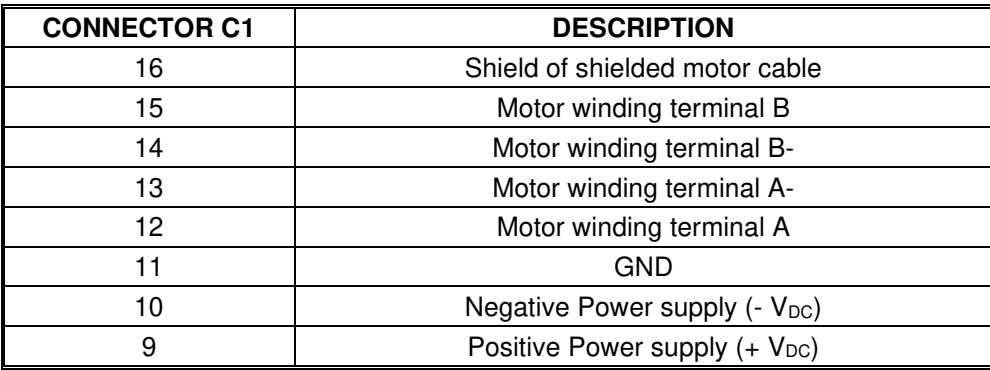

#### **Table 2**

- 5.2. Earth terminal Earth terminal is on the lateral side of the box as showed in Figure 7 and has to be electrically connected to earth (PE terminal of the machine in which the drive is installed).
- 5.3. The terminal indicated as GND is the point of motor-drive system that has to be connected to earth (PE terminal) in order to guarantee the correct operation of some drive protection systems. No other point at a different potential of logic circuit and of power circuit has to be connected to earth; in particular has not to be connected to earth transformer secondary winding. Shield of shielded cables of motor outputs must be connected to terminal 16 of C1 connector and shield of shielded cables of signal outputs must be connected to PE with connection with the less possible length. Furthermore it is important to note that GND terminal is internally connected to terminal 16 of C1. See connection schemes of Fig. 7, 15 and 16.
- 5.4. Table 3 shows power inputs and outputs characteristics:

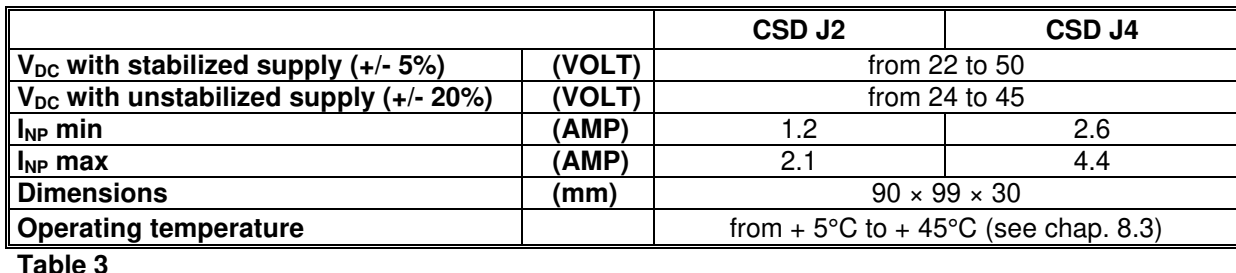

- 5.5. Definition of terms used in Table 3:
	-

• **V**<sub>DC</sub> Nominal value of DC voltage supply (range) at which the drive can operate.

- **I<sub>NP</sub>** Nominal phase current (peak value) which flow in each motor winding, measurable with motor turning at low speed. Automatic current reduction at motor standstill is 50% of set value.
- **INP min and max** Minimum and maximum value of nominal phase current; 4 values can be selected (see Chap. 11.2.2).
- 5.6. Switching power supply.

It is possible to use a switching power supply instead of a traditional power supply indicated in Fig. 8, provided that you have a capacitor of at least 1000 µF on the output line of power supply. This capacitor should be located at a distance not greater than 1 - 2 meter from Vdc input of the drive. The purposes of the capacitor are:

- To feed the high frequency current pulses required by the drive chopper system.
- To absorb the reverse energy generated by motor during the deceleration phases. In those applications in which the reverse energy is potentially large (high load inertia and / or high motor speed), it can be necessary to use a capacitor with a capacitance value much larger than the minimum value indicated above.

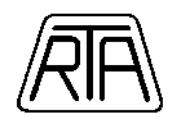

# **6. SETTING AND SIGNALLING**

- 6.1. CSD J series drives are general purpose products which can be used to drive many different motor models in different kind of applications. For this reason they can be set with serial commands (see programmer's manual) suitable to adapt drive characteristics to the specific motor and/or application. Led signalling drive status are also present.
- 6.2. Figure 7 shows the position of alert LED and connectors on the case of CSD J series drives.

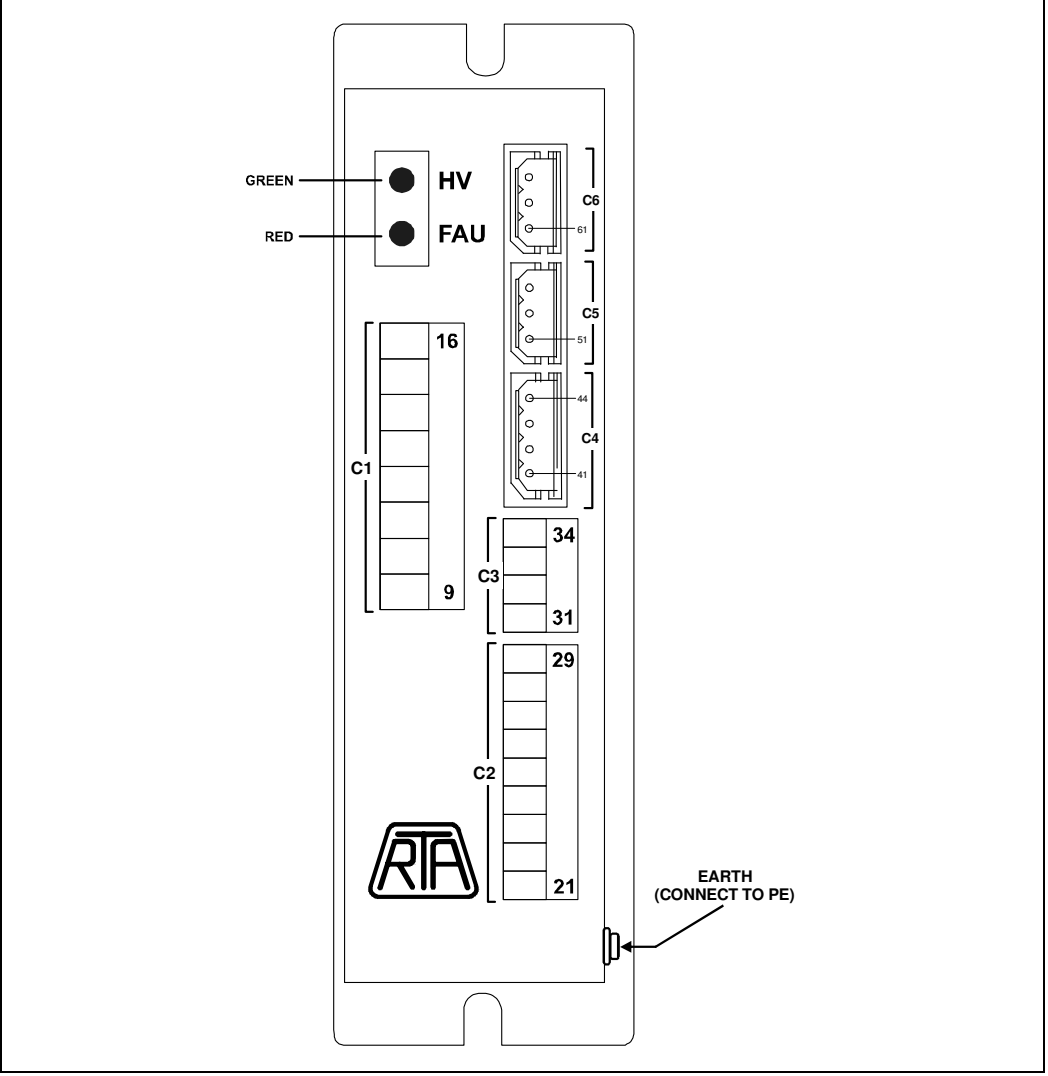

**Figure 7 –** Led and connectors.

6.3- The following list shows the meaning of the alert LEDs:

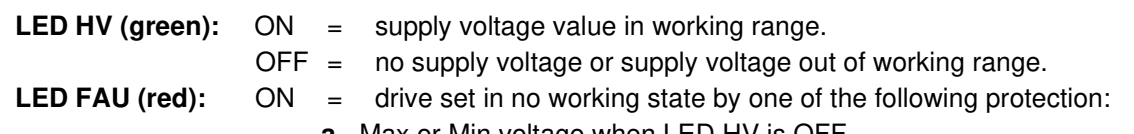

- **a** Max or Min voltage when LED HV is OFF
- **b** Short circuit or wrong connection at motor output when LED HV is ON
- **c** Thermal protection when LED HV is blinking
- $OFF =$  drive active provided that LED HV is ON

All protection circuit and alarm reset itself when the alarm source vanish. Memory must be reset by removing power supply voltage.

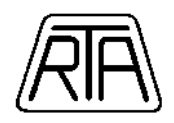

# **7. DRIVE EXTERNAL CONNECTIONS**

- 7.1. HVDC- and GND (10, 11, 16, 41, 51, 61) terminals are internally connected.
- 7.2. Dimensioning power for transformer, bridge rectifier, filter capacitor and related external components. The basis to calculate this power is the total power required from drive and motor. It is the sum of the following terms:
	- Mechanical power delivered to load: mainly depending on application characteristics like friction, inertia, efficiency of mechanical transmission etc.
	- Motor losses: mainly depending on motor type, drive voltage, speed and duty cycle.
	- Drive losses: mainly depending on drive model and operating conditions, between 3 and 15 Watt.
- 7.3. Transformer must meet the following requirements:
	- Supply the correct voltage through a transformer secondary winding. The V<sub>AC</sub> voltage value is intended as measured at secondary terminals in no load condition and with primary voltage equal to the nominal value. Maximum voltage drop at full power load must be less than 5%.
	- Ensure the galvanic insulation between the drive circuits and the main. **Remember that direct connection of drive circuits to the main is strictly forbidden. The use of autotransformer is strictly forbidden.**
	- Ensure the galvanic insulation between the drive circuits and all other circuits of the same machine. **This means that the drive dedicated transformer secondary has to be used exclusively for the drive.**
- 7.4. Fuses F1 (vedi Fig. 8) are time lag with nominal current according transformer power.
- 7.5. C capacitor value has to be calculated in a way to get an adequate ripple voltage level; in any case, also if the ripple level value is fulfilled, this component can never have a capacitance below the one given by the following formula:

$$
\sqrt{\textit{N}}\!\times\!\textit{\textbf{C}}_{\textsf{min}}
$$

in which:  $N =$  number of drives connected to the same power supply;  $C_{min} = 4700 \mu F$ 

- 7.6. C capacitor must have a working voltage at least equal to the working voltage chosen for the drive and must have a relatively low impedance at high frequency.
- 7.7. The cross-section area of conductors used in power supply circuit must be chosen according with power dimensioning (see chap. 7.2). The cross-section area of the four shielded conductors connecting motor to the drive must be chosen with regard to the nominal current which has been set in the drive.

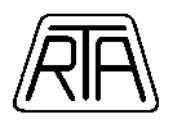

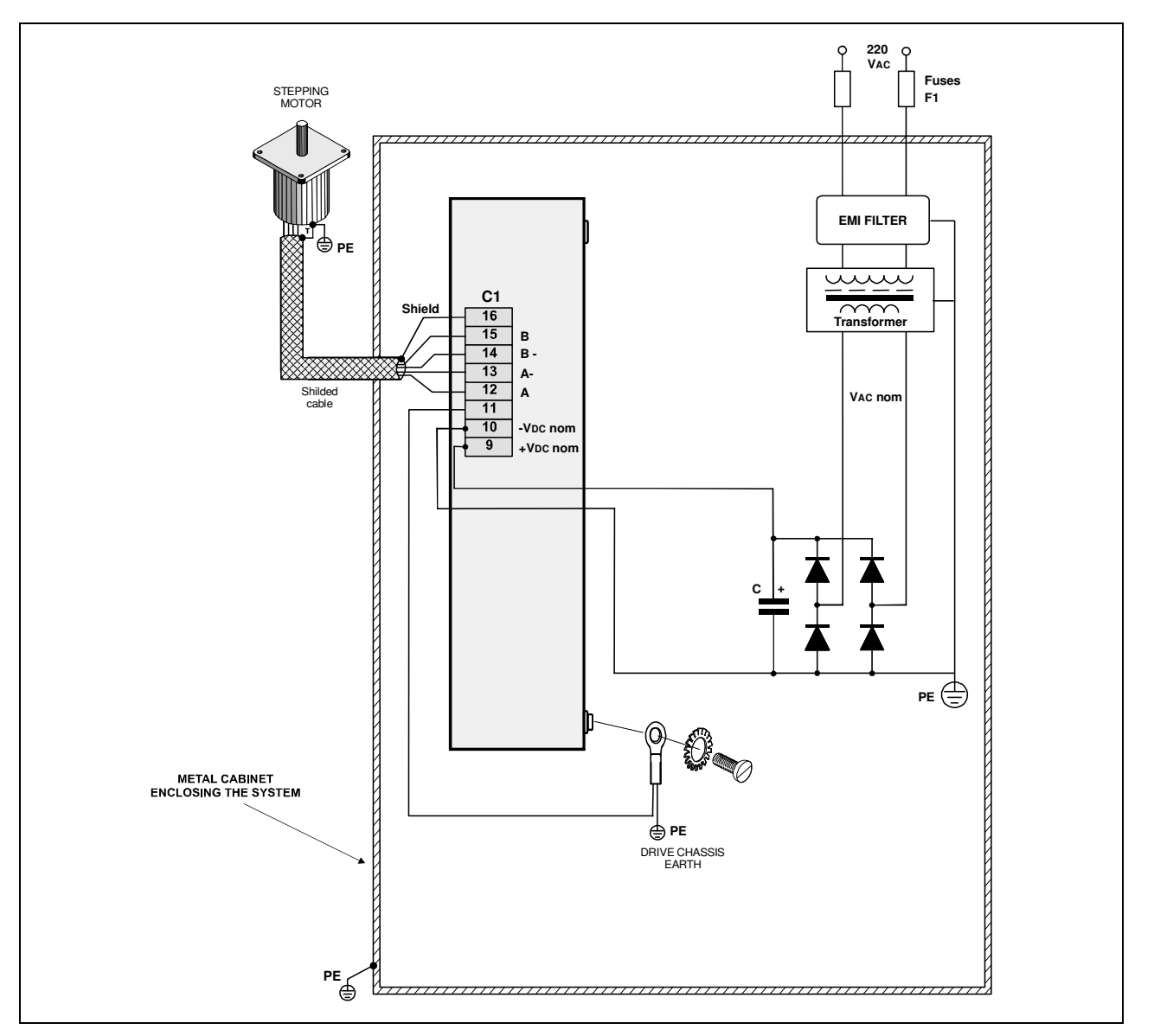

**Figure 8 -** Drive external connections scheme.

# 8. A O INSTALLATION AND ENVIRONMENT

All products described in this manual are subjected to the following characteristics:

- 8.1. IP20 protection degree: it is user responsibility to provide an adequate protection enclosure suitable to meet the standards regarding the specific application in which the products are used.
- 8.2. Direct connection with the main is not allowed. Transformer separation is mandatory.
- 8.3. Installation and work environment. Installation is allowed in a micro-environment with:
	- **Environment conditions class 3K3** (IEC 721-3-3): it includes a working temperature from +5°C to +40°C and relative humidity from 5% to 85% non condensing.
	- **Pollution degree 2**: it includes that installation in environments in which explosive and/or flammable and/or chemically aggressive and/or electrically conductive gas, vapor or dust could be present is strictly forbidden.
	- **Mechanical conditions class 3M1** (IEC 721-3-3).

If the environment in which the machine is used does not satisfy these conditions, suitable conditioning system or suitable case have to be used.

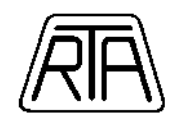

- 8.4. Storage environment limits with drive in its original packaging:
	- Temperature: from -25°C to +55°C. Relative humidity: from 5% to 95%.
	- Environment conditions class 1K3 (IEC 721-3-1). Pollution degree 2.
- 8.5. The drive generates some amount of heat (see chap. 7.2). This must be considered during the global electrical cabinet design. In order to ease air flowing around the drive, install the drive vertically (not turned upside down) with at least 5 cm of free space over and under the drive and 1 cm on the left and on the right of the drive. Do not obstruct air gratings.

# **9. LOGIC INTERFACING EXAMPLES**

In this chapter some interfacing techniques are shown. They have to be considered only as examples. The best way to interface the drive with the control system can be chosen only with a complete knowledge of the control system and application requirements.

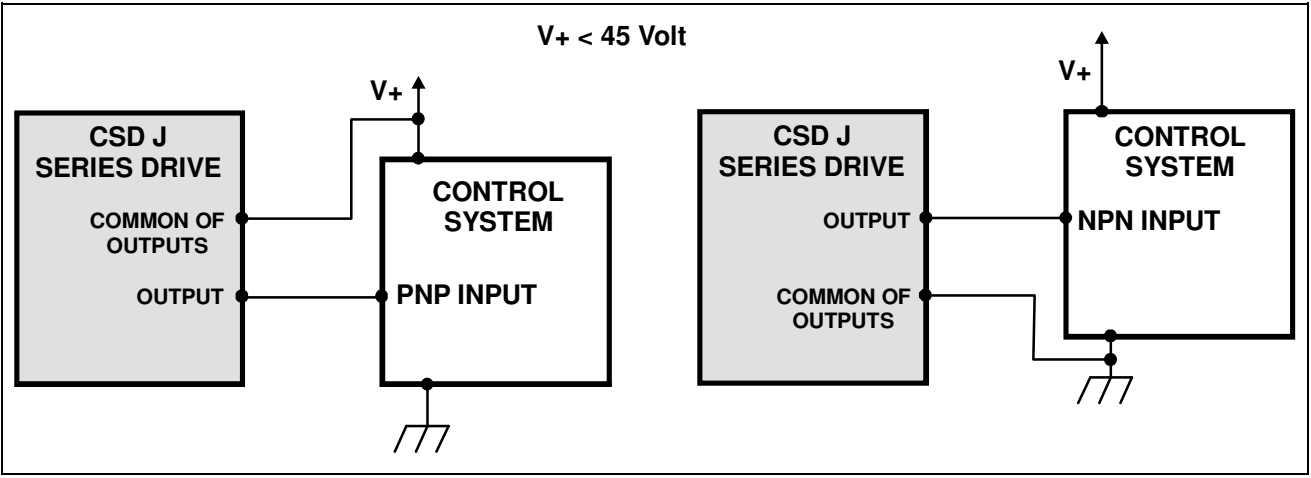

**Fig. 9 –** Electric connection between a CSD J logic output and an input of a control system operating at V+ voltage.

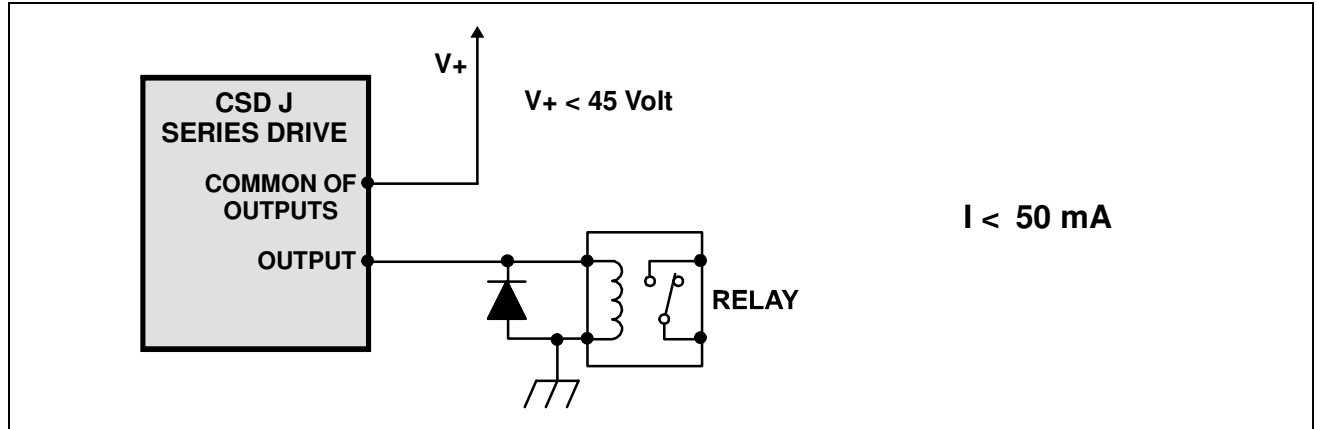

**Fig. 10 –** Driving a micro-relay by means of a CSD J logic output.

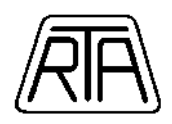

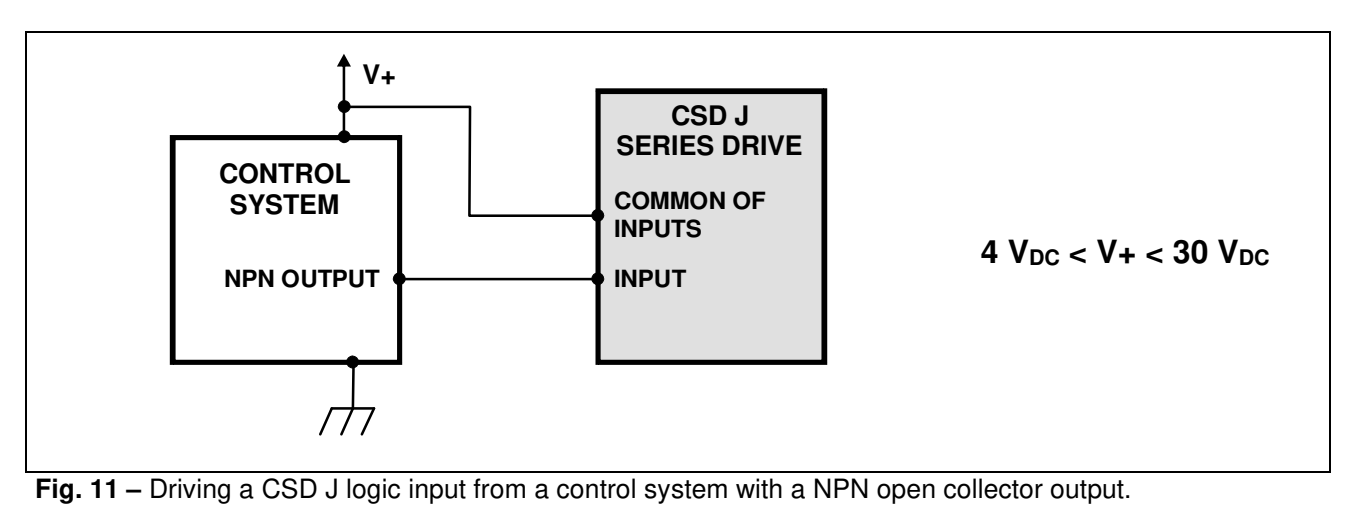

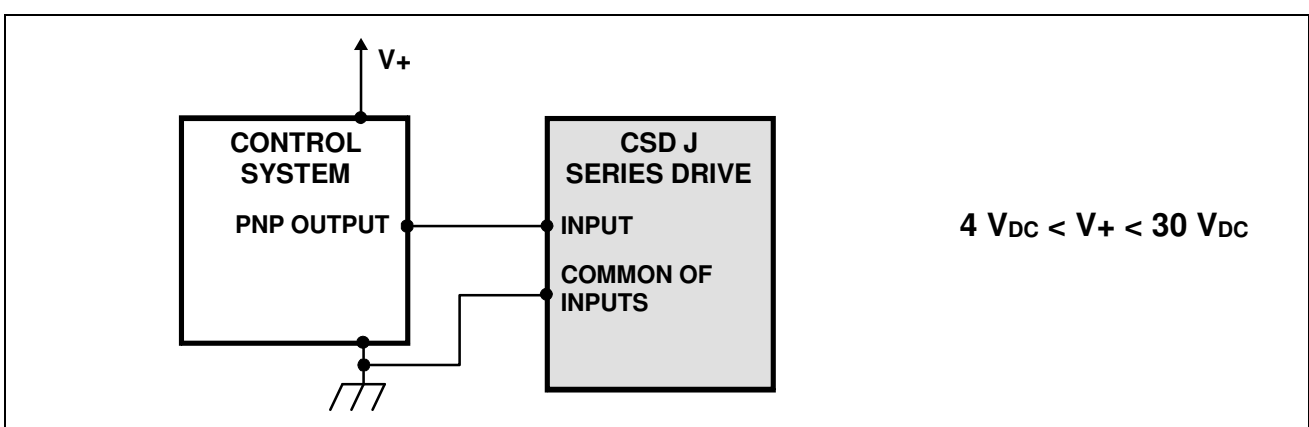

**Fig. 12 –** Driving a CSD J logic input from a control system with a PNP output.

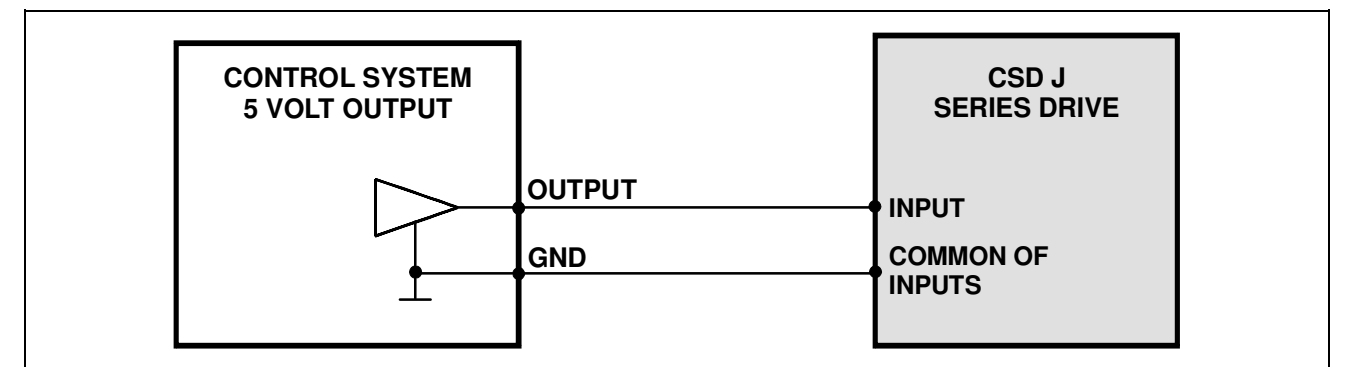

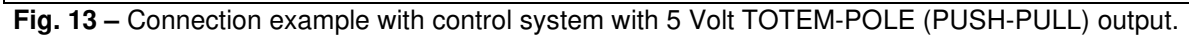

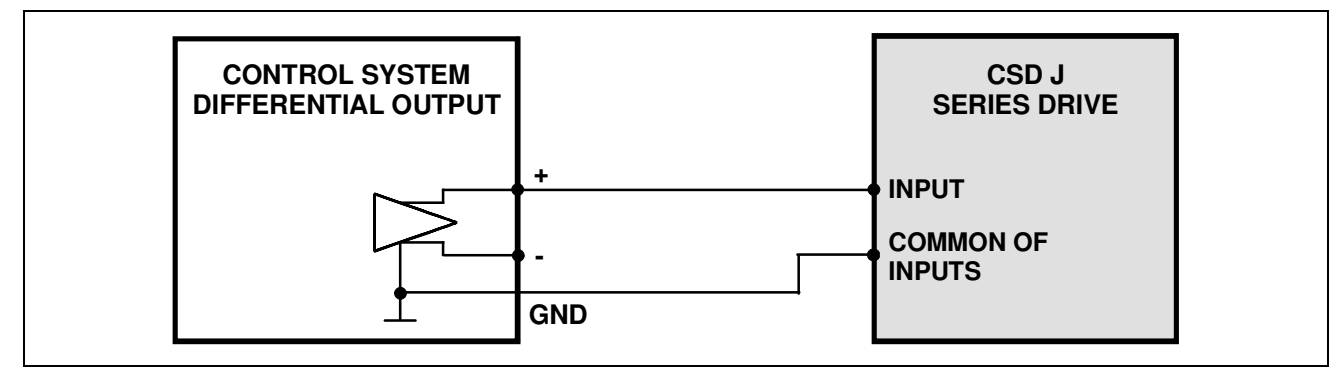

Fig. 14 – Connection example with control system with DIFFERENTIAL output (or LINE DRIVER or RS422).

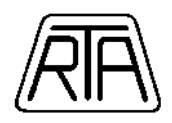

# 10.  $\triangle$   $\triangle$  APPLICATION NOTES

- 10.1. Drive (or drives) power supply can not be used to supply other machines.
- 10.2. Electromagnetic compatibility (directive 2004/108/CE). CSD J series drives are BDM (Basic Drive Module), as defined in the EN 61800-3. Only a professional assembler, expert in the field of motor drives and in their EMC aspects, can install and put in service this component. R.T.A. has the responsibility to verify the products compatibility in some typical way of use in order to give correct installation information. In any cases, it is responsibility of the professional assembler, who installs this product, to verify the compatibility of the complete machine or system with the above and other possible specific directives.
- 10.2.1. The set consisting of drive, motor, transformer and all related cablings are source of electromagnetic interferences. The assembler of installation must consider these problems during the project of the plant where the drive (or drives) will be installed in order to shield and/or reduce these interferences. Tests performed by R.T.A. show that the most effective measures able to reduce these interferences are the following:
	- Shielding of cables for the connection between motor and drive. The shield of this cable has to be directly connected to CSD J series drive terminal 16. This shielding can be avoided only in case of very small and compact machine where motor, drive and related connections are located in the same enclosure, showing adequate shield performance.
	- Connect earth line to motor chassis. To reduce the radio-frequency emissions, the mechanical connection of motor to machine chassis (by means of mounting flanges and screws), is typically simple and effective solution. In this case, both screws and chassis must be of conductor material and the chassis must be connected to earth. See Figure 8.
	- Location of motor-drive set in the same cabinet shielded from electromagnetic interferences.
	- Use a power supply transformer with a metallic shield, connected to earth, interposed between primary and secondary winding.
	- Interpose a filter between the transformer primary and the main (220 or 380  $V_{AC}$ ). The filter is used to reduce conducted electromagnetic interferences. Filter characteristics in a specific installation depend on the following factors:
		- The specific standard limits the machine (in which drive is used) is subjected to.
		- Power level of application (voltage and current setting of the drive).
		- Presence of other filtering systems in the general electrical machine connections.
	- In any case, the following filter types are recommended:
		- CORCOM 6VDK1 model.

Different types of these series differ for current rating. Choose the specific model according to the power level of the specific installation.

- Consider that the position of the filter in the system is extremely important: no electromagnetic coupling must take place between electromagnetic source and circuits (and lines). To this end, filter and main must be kept as close as possible.
- All earth connections mentioned above have to be realized with the less possible inductance.

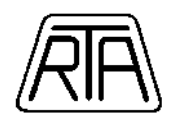

- 10.2.2. To improve the drive logic input signals immunity from external noise the following well known procedures, to manage the relatively fast signals treatment must be considered:
	- Use shielded cables with shield connected to terminal 16.
	- When cables length exceeds 5-6 meters, prefer "buffer" type driving signals instead of "open collector" type.
	- Keep signal cables separate from power cables. In particular keep signal cables separate from motor output cables.
	- Carefully verify logic level compatibility when interfacing drive with control system.
- 10.2.3. Following these procedures is essential to realize an installation which complies with the requirements of 2004/108/CE directive. The real specific standard compliance have to be proved in the complete installation. In fact the effectiveness of the suggested application notes depends also on machine topology and on the measurement setup. Test performed by R.T.A. simulating typical installations and following the mentioned above indications show that EN61800-3 standard compliance applications can be achieved.
- 10.2.4. In some cases, due to the characteristics of particular installations, conflicts between ground connections necessary for shielding purposes and ground connections necessary for safety reasons could arise. Remember that, in such cases, prescriptions regarding safety take priority, but remember also that, in almost all of the cases it is possible to find a solution meeting both prescriptions; R.T.A. is available for further information about these problems.

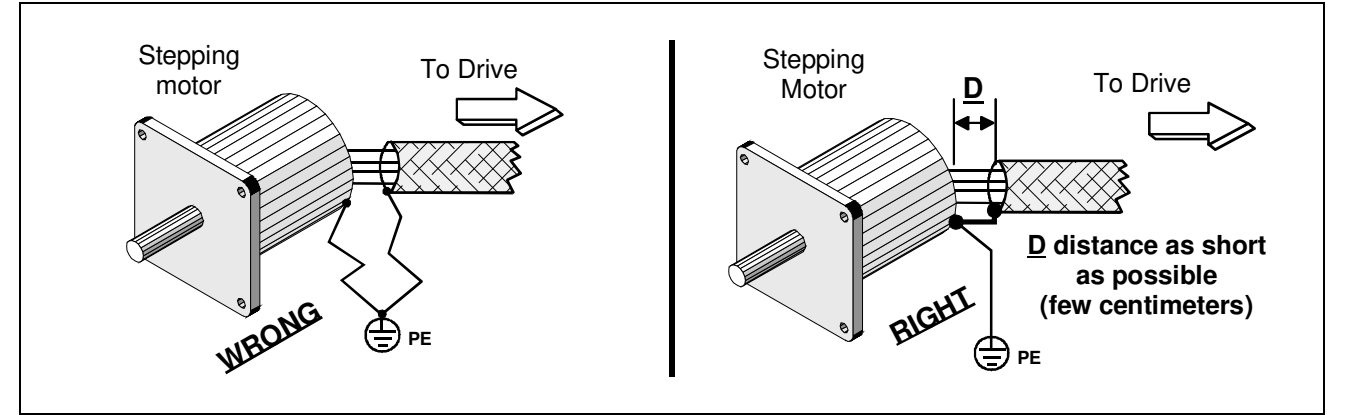

**Figure 15 –** Shielded connection at stepping motor side.

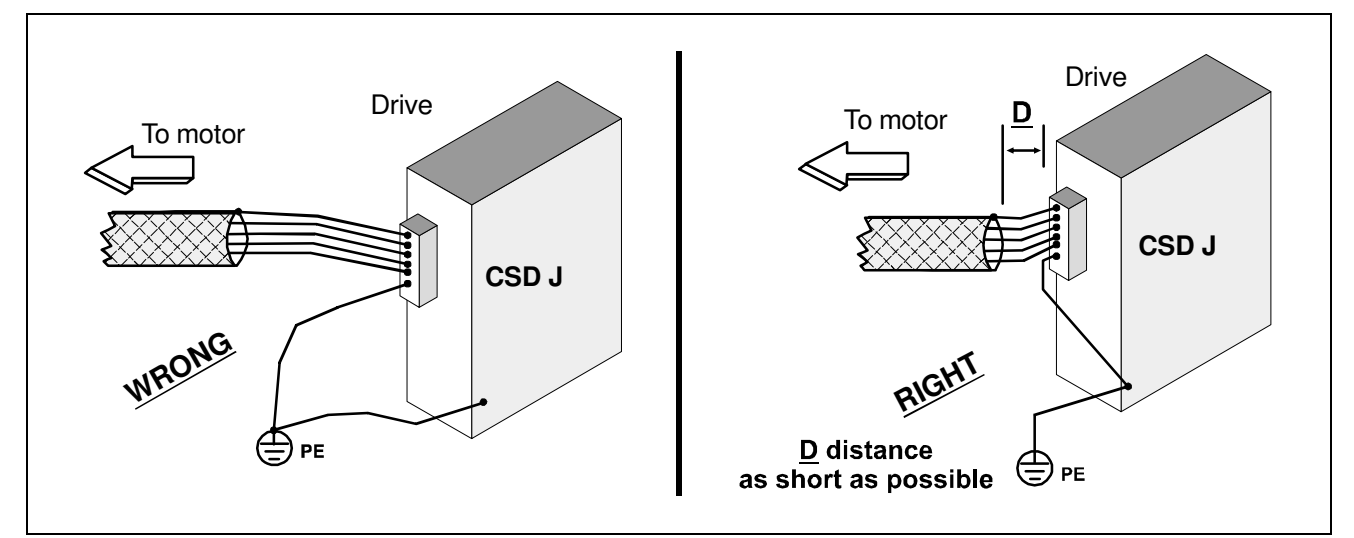

**Figure 16 –** Shielded connection at drive side.

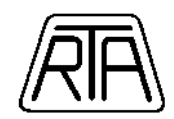

# **11. INSTRUCTIONS, COMMANDS, DATA REQUESTS AND MESSAGES**

To classify the strings that can be transmitted to the drive we can define 4 different typologies of strings:

- **INSTRUCTIONS** (from control system to drive): strings containing parameters that can be stored in the drive. An instruction can be recalled from the memory and executed using a proper command.
- **COMMANDS** (from control system to drive): strings corresponding to immediately executed actions. Preset commands belong to this type of string. Different preset parameters values change the instructions' and commands' behaviour in accordance with assigned value, as then it will be described in detail.
- **DATA REQUESTS AND ANSWERS** (data requests: from control system to drive, answer: from drive to control system): Data requests are strings containing a request of the value of parameters, status of outputs etc... Answers are strings containing the data requested from the control system.
- **CONFIRMATION MESSAGES** (from the drive to the control system): strings communicating the correct (or not correct) reception by the drive of a command or instruction.

All the strings has to begin with the drive address and end with the end-of-transmission character (ASCII code number 13).

# **11.1** *ISTRUZIONI*

An instruction is an action (run, conditional jump, etc…) whose parameters can be stored in one of 131 memory cells of the drive using a memory storing command (WN code). An instruction can be transmitted only when drive is not executing a command. Broadcast transmission is not allowed for instructions. The syntax of all the instructions is the following:

# **AAWN,BBB,CC,ppppp…,DDD**↵

where:

- $AA =$  drive address (number between 00 and 47).
- **WN** = memory storing command code.
- **BBB**  $=$  memory cell address where the instruction has to be stored (number between 100 and 227 included for storing in E2prom, between 228 and 230 included for storing in RAM).
- $\text{CC}$  = instruction code (see chap.11.1.1).
- **ppppp…** = instruction parameters (depending on the particular instruction).
- **DDD** = memory cell address where it is stored the next instruction in the sequence (number between 100 and 230 included). If the program ends with this instruction, then DDD = 000.
- ↵ = end-of-transmission character (ASCII code 13).

After the receiving of an instruction the drive transmits a confirmation message whose syntax is described in par. 11.4.

In the following the list of all the instructions that can be stored in the drive is showed. For all the instructions we indicate the code, the parameters and an example.

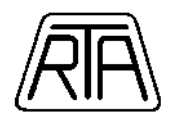

# *11.1.1 INDEXED RUN WITH RAMP INSTRUCTION*

**NOTE:** This instruction has been kept for back-compatibility with MIND series drives. RTA suggests to use the new instruction "HIGH RESOLUTION INDEXED RUN WITH RAMP".

Movement with the following parameters: number of steps, direction, frequency, acceleration and deceleration ramp time and x4 multiplier setting. If an *Indexed run with ramp* is stopped by an emergency stop command (hardware or through the serial line), at the receiving of the stop command the drive begins the deceleration ramp. Code: **CC = 01**

Instruction parameters: **ppppp… = FF,RR,+nnn..,XX** where:

- **FF =** maximum frequency code (number between 03 e 24, see Table 4).
- **RR =** ramp code (number between 10 and 42, see Table 7).
- **+nnn..** = integer number between -8388607 e +8388607 indicating the total number of steps. This field can be composed by a variable number of characters.
- XX : two different expressions are possible:
	- o **XX = x1** Steps and frequencies multiplier by one.
	- o **XX = x4** Steps and frequencies multiplier by four.

**Note**: x4 multiplier enabling is available only for some operation mode settings (see chap. 11.2.2.8).

#### *Example*

#### 07WN,156,01,09,15,+31754,x1,121↵

**Meaning of the string:** in memory cell number 156 of the drive whose address is 07 store an Indexed run with ramp instruction of 31754 steps with a maximum frequency of 9 kHz, ramp code 15, positive direction and no activation of x4 multiplier. Afterwards continue executing the content of memory cell number 121.

# *11.1.2 HIGH RESOLUTION INDEXED RUN WITH RAMP INSTRUCTION*

Movement with the following parameters: number of steps, direction, frequency, acceleration and deceleration ramp time and x4 multiplier setting. If an High resolution indexed run with ramp is stopped by an emergency stop command (hardware or through the serial line), at the receiving of the stop command the drive begins the deceleration ramp.

#### Code: **CC = 31**

Instruction parameters: **ppppp… = FFF,RR,+nnn..,XX** where:

- **FFF =** maximum step frequency in Hz × 100: number between 030 and 480 included frequency proportional to IA0 or IA1 analog inputs: code 00P (3 – 48 KHz)
- **RR =** ramp code (number between 10 and 42, see Table 7).
- **+nnn.. =** integer number between –8388607 e +8388607 indicating the total number of steps. This field can be composed by a variable number of characters.
- **XX :** two different expressions are possible:
	- o **XX = x1** Steps and frequencies multiplier by one.
		- o **XX = x4** Steps and frequencies multiplier by four.

**Note**: x4 multiplier enabling is available only for some operation mode settings (see chap. 11.2.2.8).

#### *Example 1*

#### 07WN,156,31,091,15,+31754,x1,121↵

**Meaning of the string:** in memory cell number 156 of the drive whose address is 07 store an High resolution indexed run with ramp instruction of 31754 steps with a maximum frequency of 9100 Hz, ramp code 15, positive direction and no activation of x4 multiplier. Afterwards continue executing the content of memory cell number 121.

#### *Example 2*

#### 07WN,156,31,00P,15,+31754,x1,121↵

**Meaning of the string:** in memory cell number 156 of the drive whose address is 07 store an High resolution indexed run with ramp instruction of 31754 steps with a maximum frequency equal to the value read with IA0 or IA1 analog input, ramp code 15, positive direction and no activation of x4 multiplier. Afterwards continue executing the content of memory cell number 121.

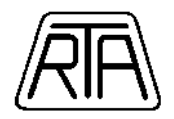

# *11.1.3 FREE RUN WITH RAMP INSTRUCTION*

**NOTE:** This instruction has been kept for back-compatibility with MIND series drives. RTA suggests to use the new instruction "HIGH RESOLUTION FREE RUN WITH RAMP".

Movement with the following parameters: direction, frequency, acceleration and deceleration ramp time, x4 multiplier setting. It is different from the indexed run because there is no setting of the number of steps, so a free run ends only with a free run stop command or an emergency stop command. At the receiving of the stop command the drive begins the deceleration ramp.

Code: **CC = 02**

Instruction parameters: **ppppp… = FF,RR,+,XX** where:

- **FF =** maximum frequency code (number between 03 e 24, see Table 4).
- **RR =** ramp code (number between 10 and 42 included, see Table 7).
- **+ =** movement direction.
- XX : two different expressions are possible:

o **XX = x1 –** Steps and frequencies multiplier by one.

o **XX = x4 –** Steps and frequencies multiplier by four.

**Note**: x4 multiplier enabling is available only for some operation mode settings (see chap. 11.2.2.8).

#### *Example*

#### 03WN,140,02,10,18,+,x1,210↵

**Meaning of the string:** in memory cell number 140 of the drive whose address is 03 store a free run with ramp with a maximum frequency of 10 kHz, ramp code 18, positive direction and no activation of x4 multiplier. Afterwards continue executing the content of memory cell number 210.

# *11.1.4 HIGH RESOLUTION FREE RUN WITH RAMP INSTRUCTION*

Movement with the following parameters: direction, frequency, acceleration and deceleration ramp time, x4 multiplier setting. It is different from the indexed run because there is no setting of the number of steps, so a free run ends only with a free run stop command or an emergency stop command. At the receiving of the stop command the drive begins the deceleration ramp.

Code: **CC = 32**

Instruction parameters: **ppppp… = FFF,RR,+,XX** where:

- **FFF =** maximum step frequency in Hz × 100 number between 030 and 480 included frequency proportional to IA0 or IA1 analog inputs: code 00P (3 – 48 KHz)
- **RR =** ramp code (number between 10 and 42 included, see Table 7).
- **+ =** movement direction.
- XX : two different expressions are possible:
	- o **XX = x1** Steps and frequencies multiplier by one.
	- o **XX = x4** Steps and frequencies multiplier by four.

**Note**: x4 multiplier enabling is available only for some operation mode settings (see chap. 11.2.2.8).

#### *Example 1*

#### 03WN,140,32,113,18,+,x1,210↵

**Meaning of the string:** in memory cell number 140 of the drive whose address is 03 store an high resolution free run with ramp with a maximum frequency of 11300 Hz, ramp code 18, positive direction and no activation of x4 multiplier. Afterwards continue executing the content of memory cell number 210.

#### *Example 2*

03WN,140,32,00P,18,+,x1,210↵

**Meaning of the string:** in memory cell number 140 of the drive whose address is 03 store an high resolution free run with ramp with a maximum frequency with equal to the value read with IA0 or IA1 analog input, ramp code 18, positive direction and no activation of x4 multiplier. Afterwards continue executing the content of memory cell number 210.

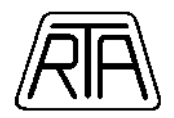

# *11.1.5 INDEXED RUN WITHOUT RAMP INSTRUCTION*

**NOTE:** This instruction has been kept for back-compatibility with MIND series drives. RTA suggests to use the new instruction "HIGH RESOLUTION INDEXED RUN WITHOUT RAMP".

Movement with the following parameters: number of steps, direction, frequency, x4 multiplier setting. The difference between the *Indexed run without ramp* and the *Indexed run with ramp* is the different values of frequencies that can be selected, lower for the first one. In this case the run does not need an acceleration/deceleration ramp.

Code: **CC = 11**

Instruction parameters: **ppppp… = FF,+nnn..,XX** where:

- **FF =** maximum frequency code (number between 02 e 30, see Table 5).
- **+nnn.. =** integer number between –8388607 e +8388607 indicating the total number of steps. This field can be composed by a varying number of characters.
- XX : two different expressions are possible:
	- o **XX = x1** Steps and frequencies multiplier by one.
	- o **XX = x4** Steps and frequencies multiplier by four.
		- **Note**: x4 multiplier enabling is available only for some operation mode settings (see chap. 11.2.2.8).

#### *Example*

#### 08WN,122,11,02,+1246,x4,188↵

**Meaning of the string:** in memory cell number 122 of the drive whose address is 08 store an Indexed run without ramp with a maximum frequency of 200 Hz, positive direction, 1246 steps and activation of x4 multiplier. Afterwards continue executing the content of memory cell number 188.

### *11.1.6 HIGH RESOLUTION INDEXED RUN WITHOUT RAMP INSTRUCTION*

Movement with the following parameters: number of steps, direction, frequency, x4 multiplier setting. The difference between the High resolution indexed run without ramp and the High resolution indexed run with ramp is the different values of frequencies that can be selected, lower for the first one. In this case the run does not need an acceleration/deceleration ramp.

Code: **CC = 21**

Instruction parameters: **ppppp… = FFFF,+nnn..,XX** where:

- **FFFF =** step frequency in Hz (number between 0001 and 4800 (see Note)
	- frequency proportional to IA0 or IA1 analog inputs: code 000E  $(0 4100 \text{ Hz})$
- **+nnn.. =** integer number between –8388607 e +8388607 indicating the total number of steps. This field can be composed by a varying number of characters.
- XX : two different expressions are possible:
	- o **XX = x1** Steps and frequencies multiplier by one.
	- o **XX = x4** Steps and frequencies multiplier by four.

**Note**: x4 multiplier enabling is available only for some operation mode settings (see chap. 11.2.2.8).

#### *Example 1*

#### 08WN,122,21,0224,+1246,x4,188↵

**Meaning of the string:** in memory cell number 122 of the drive whose address is 08 store an High resolution indexed run without ramp with a maximum frequency of 224 Hz, positive direction, 1246 steps and activation of x4 multiplier. Afterwards continue executing the content of memory cell number 188.

**Note:** Frequency values set by the user in the string are rounded to the nearest and lower value shown in Table 6 (see Chap. 13.1). Reading again memory cell where instruction is stored (in the example cell number 122) with "CONTENT OF A MEMORY CELL REQUEST" instruction (see Chap. 11.3.5), the real frequency of the drive is shown.

#### *Example 2*

08WN,122,21,000E,+1246,x4,188↵

**Meaning of the string:** in memory cell number 122 of the drive whose address is 08 store an *High resolution* indexed run without ramp with a frequency equal to the value read with IA0 or IA1 analog input, positive direction, 1246 steps and activation of x4 multiplier. Afterwards continue executing the content of memory cell number 188.

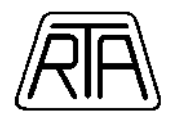

# *11.1.7 FREE RUN WITHOUT RAMP INSTRUCTION*

**NOTE:** This instruction has been kept for back-compatibility with MIND series drives. RTA suggests to use the new instruction "HIGH RESOLUTION FREE RUN WITHOUT RAMP".

Movement with the following parameters: direction, frequency, x4 multiplier setting. It is different from the indexed run because there is no setting of the number of steps, so a free run ends only with a free run stop command or an emergency stop command. The difference between a free run without ramp and a free run with ramp is the different values of frequencies that can be selected, lower for the first one. In this case the run does not need an acceleration/deceleration ramp.

Code: **CC = 12**

Instruction parameters: **ppppp… = FF,+,XX** where:

- **FF =** maximum frequency code (number between 02 e 30, see Table 5).
- **+ =** direction
- XX : two different expressions are possible:
	- o **XX = x1** Steps and frequencies multiplier by one.
	- o **XX = x4** Steps and frequencies multiplier by four.
		- **Note**: x4 multiplier enabling is available only for some operation mode settings (see Chap. 11.2.2.8).

#### *Example*

02WN,176,12,22,+,x4,133↵

**Meaning of the string:** in memory cell number 176 of the drive whose address is 02 store a free run without ramp with a maximum frequency of 2200 Hz, positive direction and activation of x4 multiplier. Afterwards continue executing the content of memory cell number 133.

### *11.1.8 HIGH RESOLUTION FREE RUN WITHOUT RAMP INSTRUCTION*

Movement with the following parameters: direction, frequency, x4 multiplier setting. It is different from the High resolution indexed run because there is no setting of the number of steps, so a free run ends only with a free run stop command or an emergency stop command. The difference between a free run without ramp and a free run with ramp is the different values of frequencies that can be selected, lower for the first one. In this case the run does not need an acceleration/deceleration ramp.

Code: **CC = 22**

#### Instruction parameters: **ppppp… = FFFF,+,XX** where:

- **FFFF =** step frequency in Hz, number between 0001 and 4800, see Note)
	- frequency proportional to IA0 or IA1 analog inputs: code 000E (0 4100 Hz)
- **+ =** direction
- XX : two different expressions are possible:
	- o **XX = x1** Steps and frequencies multiplier by one.
	- o **XX = x4** Steps and frequencies multiplier by four.

**Note**: x4 multiplier enabling is available only for some operation mode settings (see Chap. 11.2.2.8).

#### *Example 1*

02WN,176,22,2200,+,x4,133↵

**Meaning of the string:** in memory cell number 176 of the drive whose address is 02 store a free run without ramp with a maximum frequency of 2200 Hz, positive direction and activation of x4 multiplier. Afterwards continue executing the content of memory cell number 133.

**Note:** Frequency values set by the user in the string are rounded to the nearest and lower value shown in Table 6 (see Chap. 13.1). Reading again memory cell where instruction is stored (in the example cell number 122) with "CONTENT OF A MEMORY CELL REQUEST" instruction (see Chap. 11.3.5), the real frequency of the drive is shown.

#### *Example 2*

#### 02WN,176,22,000C,+,x4,133↵

**Meaning of the string:** in memory cell number 176 of the drive whose address is 02 store a free run without ramp with a frequency equal to the value read with IA0 or IA1 analog input, positive direction and activation of x4 multiplier. Afterwards continue executing the content of memory cell number 133.

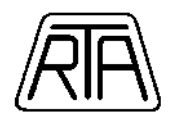

# *11.1.9 ZERO SEARCH PROCEDURE INSTRUCTION*

Free run with ramp with the possibility to stop it in a definite position depending on a proximity sensor connected to the hardware input PX (proximity input).

Code: **CC = 03**

- Instruction parameters: **ppppp… = FF,RR,+,LL** where (see Figure 17):
- **FF** = maximum frequency code (number between 03 and 24, see Table 4).
- **RR** = ramp code (number between 10 and 42, see Table 7).
- **+** = direction.
- **LL** = slow approaching frequency code (number between 02 and 30, see Table 5).
- *Example*
	- 11WN,146,03,20,10,+,05,182↵

**Meaning of the string:** in memory cell number 146 of the drive whose address is 11 store a zero search procedure with a maximum frequency of 20 kHz, ramp code 10, positive direction and slow approaching frequency of 500 Hz. Afterwards continue executing the content of memory cell number 182.

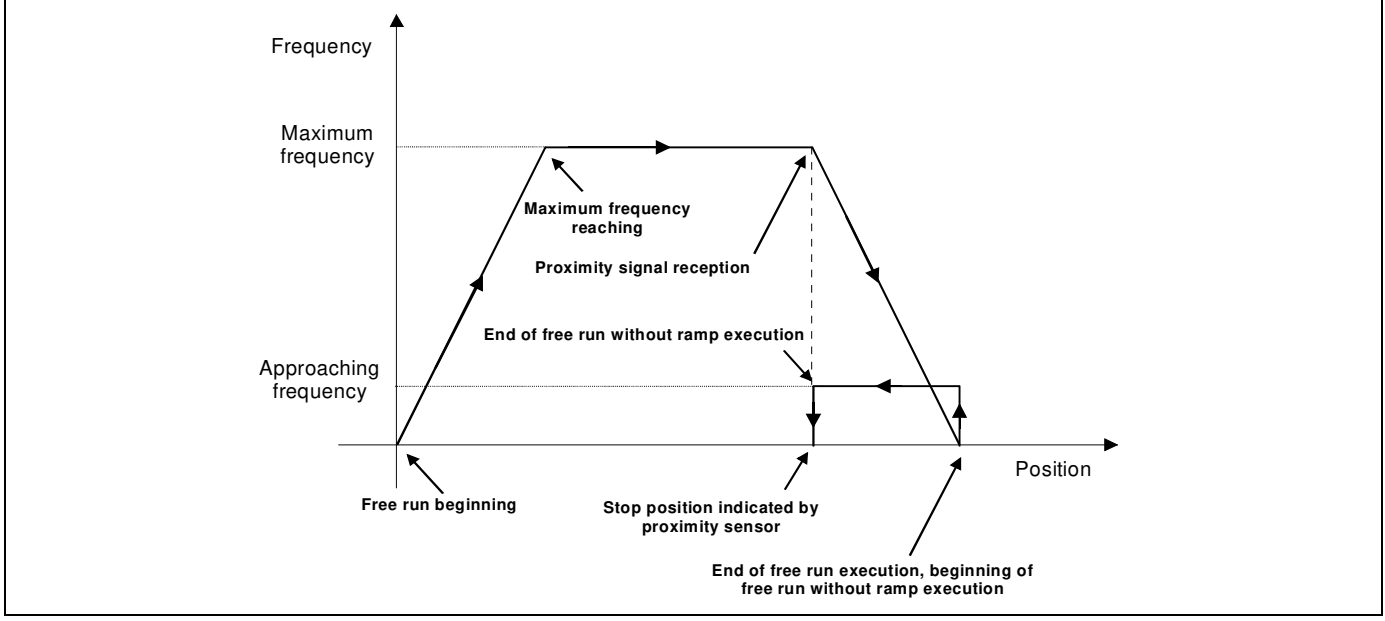

**Fig. 17:** Motor frequency VS position during a zero search procedure execution.

Figure 17 shows motor frequency VS position during a zero search procedure execution. Notice that till the proximity sensor signal reception the drive executes a free RUN with ramp.

# *11.1.10 HARDWARE OUTPUT SETTING INSTRUCTION*

User can set to logic values 0 or 1 the hardware output O0, the outputs F0÷F7 and enabling/disabling Full Current. Code: **CC = 58**

Instruction parameters: **ppppp… = OO,V** where:

- **OO =** can be whether O0, FC, F0÷F7.
- **V =** value to assign; it can be whether 0 or 1.

#### *Example*

06WN,170,58,O0,1,194↵

**Meaning of the string:** in memory cell number 170 of the drive whose address is 06 store an instruction Hardware output setting: the output O0 will be set to 1. Afterwards continue executing the content of memory cell number 194.

#### **Note 1:**

hardware outputs are:

- FA: driver fault.
- BS: busy.
- O0: auxiliary output.
- FC: enabling/disabling Full Current.
- F0÷F7 dummy outputs (flags).

These outputs can be set to logic value whether 0 or 1. The outputs O0,FC and F0÷F7 can be set by the user. The outputs FA and BS depend on internal signals of the drive and can not be modified with *Hardware output* setting instruction.

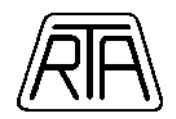

#### **Note 2:**

 $FC = 1$  Always keep the drive in Full Current

 $FC = 0$  enabling automatic current reduction

When automatic current reduction is active, the current which flows in each motor windings is reduced to 50%, 50 ms after the end of run.

Except uncommon cases we recommend to set active the automatic current reduction to avoid unnecessary overheating.

# *11.1.11 TIME DELAY INSTRUCTION*

Time delay of a duration selected by the user. Maximum allowed time delay is 65535 milliseconds.

Code: **CC = 65**

Instruction parameters: **ppppp… = nnn..** where:

• **nnn.. =** number between 0 and 65535 corresponding to the time delay in milliseconds.

*Example*

#### 12WN,120,65,4000,192↵

**Meaning of the string:** in memory cell number 120 of the drive whose address is 12 store an instruction Time delay with a waiting time of 4 seconds: after 4 seconds the sequence of instruction continues with the instruction stored in memory cell number 192.

*Note* 

The presence of a time delay between the end of a movement and the beginning of another one is strictly required in order to control mechanical problems of system assessment (settling time).

# *11.1.12 NULL INSTRUCTION*

It has no effects.

Code: **CC = 00**

Instruction parameters: **none** 

#### *Example*

15WN,135,00,196↵

**Meaning of the string:** in memory cell number 135 of the drive whose address is 15 store a Null instruction. The sequence of instruction continues with the instruction stored in memory cell number 196.

#### *Note*

Null instruction can be used to do a reset of a memory cell, getting the certainty of its content. For example: 00WN,130,00,000 reset of the content of memory cell 130

Another application is the easy variation of via hardware instruction selection, that is if we write:

00WN,100,00,116

00WN,116,......

We obtain that as a consequence of the selection of the hardware inputs corresponding to memory cell number 100, the program passes to the instruction in memory cell number 116. The difference between this situation and the writing of the content of 116 directly in 100 is the easier change of the instruction pointed by the hardware input corresponding to 100: we would only have to change the next address of memory cell number 100. That could be useful in the presence of different sequences of instructions.

# *11.1.13 CONDITIONAL JUMP INSTRUCTION*

Depending on a hardware input status, the sequence of instructions continues to next address 1 if the condition is true or to next address 2 if the condition is false.

Code: **CC = 63**

Instruction parameters: **ppppp… = II,V,EEE** where:

- **II =** hardware input whose value determines the condition (I0, PX, S0÷S2, F0÷F7, where S0÷S2 correspond to selection inputs on C3 connector).
- $V =$  input status (0 or 1).
- **EEE =** memory cell address which will be considered the next address if the condition on the hardware input is true; if the condition is false the sequence of instructions continues with the instruction stored in DDD.

#### *Example*

00WN,180,63,I0,0,130,155↵

**Meaning of the string:** in memory cell number 180 of the drive whose address is 00 store an instruction Conditional jump: if  $10 = 0$  continue to memory cell 130, if  $10 = 1$  continue to memory cell 155.

#### *Note*

Using the instruction *Conditional jump* the user can obtain loops whose end condition is the change of an hardware input logic value.

R.T.A. s.r.l. – CSDJME03 – 01/21 27/43

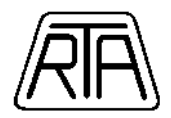

# *11.1.14 INTERRUPTED PROGRAM RECOVERY INSTRUCTION*

Recovery of a previously interrupted instruction. The instruction execution is ended, beginning from the point where it has been stopped.

Code: **CC = 69**

Instruction parameters: **none** 

#### *Example*

14WN,220,69↵

**Meaning of the string:** in memory cell number 220 of the drive whose address is 14 store an instruction Interrupted program recovery.

#### *Note*

It's possible to stop any instruction using the emergency stop command (EE code). The information related to the interrupted action are stored in a RAM memory, so the user has the possibility to recall it and to complete the execution of the interrupted instruction.

The Interrupted program recovery instruction works only on the last instruction which has been stopped: if many instructions have been stopped, only the last one will be ended. If nothing is stored in the RAM memory, the Recovery instruction ends the program and the drive executes a null action with next address 000.

# *11.1.15 HIGH RESOLUTION DELAYED STOP INSTRUCTION*

Free run with ramp with a definite braking distance after the reception of the signal of a STOP sensor (connected to ES pin).

Code: **CC = 35**

Instruction parameters: **ppppp… = FF,RR,+,nnn..,XX** where:

- **FF =** maximum step frequency in Hz x 100: number between 030 and 480
	- frequency proportional to IA0 or IA1 analog inputs: code  $00P(0 48$  KHz)
- **RR =** ramp code (number between 10 and 42, see Table 7).
- **+ =** movement direction.
- **nnn..** = integer number lower than 8.388.608 corresponding to the number of steps covered between the reception of the free run STOP signal and the stopping of the motor. This field can be composed by a variable number of characters.
	- XX : two different expressions are possible:
		- o **XX = x1** Steps and frequencies multiplier by one.
		- o **XX = x4** Steps and frequencies multiplier by four.

**Note**: x4 multiplier enabling is available only for some operation mode settings (see chap. 11.2.2.8).

#### *Example 1*

#### 01WN,165,35,100,20,+,3000,x1,205↵

**Meaning of the string:** in memory cell number 165 of the drive whose address is 01 store an instruction Delayed stop with a braking distance of 3000 steps, a maximum frequency of 10 kHz, code ramp 20, positive direction without x4 multiplier. The sequence of instruction continues with the instruction stored in memory cell number 205.

#### *Example 2*

#### 01WN,165,35,00P,20,+,3000,x1,205↵

**Meaning of the string:** in memory cell number 165 of the drive whose address is 01 store an instruction Delayed stop with a braking distance of 3000 steps, a maximum frequency equal to the value read with IA0 or IA1 analog input, code ramp 20, positive direction without x4 multiplier. The sequence of instruction continues with the instruction stored in memory cell number 205.

#### *Note*

- 1) The braking distance (number of steps covered by the motor between the reception of the free run STOP signal and the stop of the movement) is defined as an instruction parameter, as above explained. The parameters defining the deceleration ramp are: maximum frequency, number of steps and ramp time. Varying this three parameters, there are three possible cases:
	- The borderline case is when the number of steps is the same of the one required by the deceleration ramp (hatched line in Figure 18a).
	- The case described by the continuous line in Figure 18a corresponds to a condition where the deceleration ramp requires a number of steps lower than the one selected. In this case the motor continues the running at the same frequency until it begins the deceleration ramp in such a way that the sum of the number of steps required by the deceleration ramp and the number of steps covered at constant speed is the selected number of steps; this is the condition of correct system working.

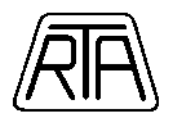

When the selected number of steps is lower than the one required by the deceleration ramp (continuous line in Figure 18b), speed is automatically decreased to such a value that the deceleration ramp requires the selected number of steps. So the motor behaviour is the one described in figure 3b with the hatched line. Depending on the selected number of steps, the new frequency calculated by the drive in the case above described can be lower than the minimum frequency of the free run with ramp (3 kHz).

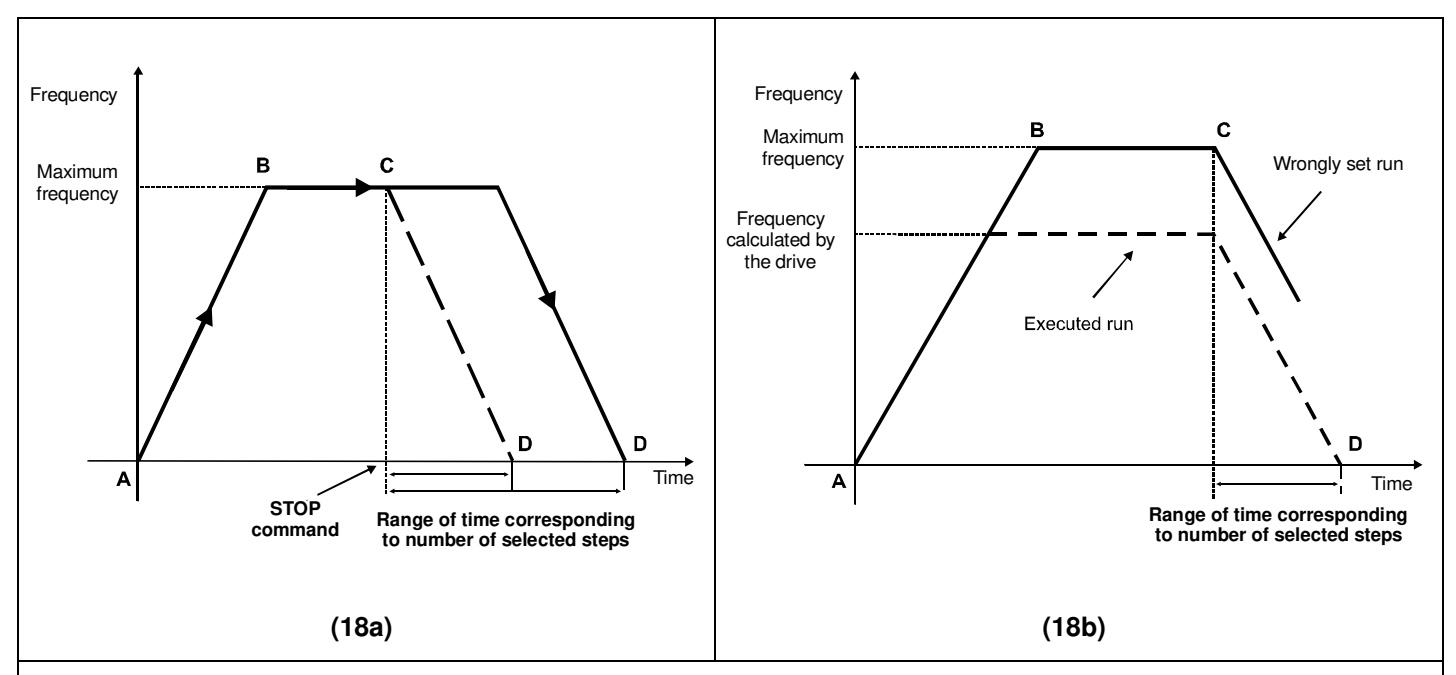

Meaning of symbols: **A** = Beginning of free run; **B** = Reaching of maximum frequency; **C** = Reception of stop signal; **D** = Stop of motor movement.

**Fig. 18:** Motor frequency VS time during the execution of an instruction Delayed stop for different values of the number of steps, the frequency and the ramp time.

- 2) If the selected number of steps is 0 (setting not coherent with the requirements of a free run with ramp), the motor covers one step between the reception of the STOP signal and the actual stop. Obviously in this case the drive has to calculate a new frequency as explained in note 1.
- 3) For the instruction Delayed stop, the instruction Recovery of an interrupted program is not available. So if the last interrupted instruction has been a *Delayed stop*, it is not possible, differently from all the other instructions, to recover it.

4) Free run STOP is ignored during the execution of the acceleration ramp. The user has to check the number of steps required by the acceleration ramp in order to know if the STOP can be accepted or not.

# *11.1.16 DELAYED STOP INSTRUCTION*

**NOTE:** This instruction has been kept for back-compatibility with MIND series drives. RTA suggests to use the new instruction "HIGH RESOLUTION DELAYED STOP INSTRUCTION".

Free run with ramp with a definite braking distance after the reception of the signal of a STOP sensor (connected to ES pin).

Code: **CC = 05**

Instruction parameters: **ppppp… = FF,RR,+,nnn..,XX** where:

- **FF =** maximum frequency code (number between 03 and 24, see Table 4)
- **RR =** ramp code (number between 10 and 42, see Table 7).
- **+ =** movement direction.
- **nnn..** = integer number lower than 8.388.608 corresponding to the number of steps covered between the reception of the free run STOP signal and the stopping of the motor. This field can be composed by a variable number of characters.
- XX : two different expressions are possible:
	- o **XX = x1** Steps and frequencies multiplier by one.
	- o **XX = x4** Steps and frequencies multiplier by four.

**Note**: x4 multiplier enabling is available only for some operation mode settings (see chap. 11.2.2.8).

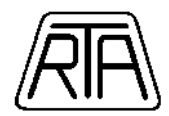

#### *Example*

01WN,165,05,10,20,+,3000,x1,205↵

**Meaning of the string:** in memory cell number 165 of the drive whose address is 01 store an instruction Delayed stop with a braking distance of 3000 steps, a maximum frequency of 10 kHz, code ramp 20, positive direction without x4 multiplier. The sequence of instruction continues with the instruction stored in memory cell number 205.

#### *Note*

Refer to notes chap. 11.1.15

# *11.1.17 CURRENT ON / CURRENT OFF INSTRUCTION*

Enable or disable of motor current. Code: **CC = 70** 

Parameters: **ppppp…= S** where:

• **S = 1 or 0.**

 $S = 1$  CURRENT ON

 $S = 0$  CURRENT OFF

#### *EXAMPLE*

03WN,180,70,1,190↵

**Meaning of the string:** in the memory cell number 180 of the drive, whose address is 03, store a Current ON instruction. Then continue executing the content of the memory cell number 190.

# *11.1.18 OPENING LOOP INSTRUCTION*

Execution of a group of instructions repeated a fixed number of times.

Code: **CC = 61** 

Parameters: **ppppp… = nnnn** where

• **nnnn =** repetitions number: integer number without sign included between1 and 65.535.

#### *Example*

03WN,180,61,12,181↵

**Meaning of the string:** in the memory cell number 180 of the drive , whose address is 03 store an OPENING LOOP instruction and load counter to 12 repetitions. Then continue executing the content of the memory cell number 181.

*Note:* 

Opening Loop instruction has to be used always together with *Closing Loop* instruction (see next paragraph). The group of instructions, that is all the instructions that have to be repeated, has to have the first instruction stored in the memory cell pointed by Opening Loop instruction (in the previous example, the first instruction of the group of instructions has to be stored in memory cell number 181).

# *11.1.19 CLOSING LOOP INSTRUCTION*

Execution of a group of instructions repeated a fixed number of times.

Code = **CC = 62** 

Parameters = **ppppp… = EEE** where

• **EEE =** Memory address of the first instruction of the block of instructions. When a Closing Loop instruction is executed, the counter, loaded by the *Opening Loop* instruction, is decreased of one unit. If counter = 0 then memory cell indicated by DDD is executed, if counter  $\neq$  0 then memory cell indicated by EEE is executed and a new repetition of the block begins (see 11.1).

#### *Example*

03WN,183,62,181,201↵

**Meaning of the string:** in the memory cell number 183 of the drive, whose address is 03 store a Closing Loop instruction. Decrease the repetitions counter and if the counter is different from zero, continue executing the content of the memory cell number 181 (group of instructions) while if the counter is zero, execute memory cell number 201.

#### *Note:*

Closing Loop instruction points to two different instructions, and the execution of one or the other depends on the value of the counter when Closing Loop instruction execution begins. To obtain a correct loop structure, the user have to define the total number of instructions of the block and their addresses. Moreover, the instructions of the block have to be linked together, so that the end of an instruction executes automatically the following instruction. The last instruction of the block has to point to the *Closing Loop* instruction, so that the latter, depending on the value of the counter, points either to the first instruction of the block, or to the instruction to execute after the end of the block.

It is not possible the writing of a loop in another loop.

R.T.A. s.r.l. – CSDJME03 – 01/21 30/43

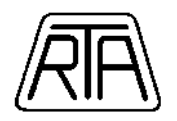

#### *Examples of Loop*

1) Suppose to execute for five times a group of four instructions constituted by two runs Indexed run with ramp and two Time Delay instructions (respectively instructions with code 01 and code 65). The programming of memory cells could have the following structure:

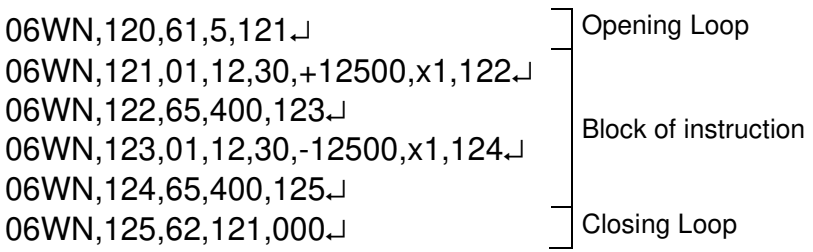

Note that the block of instruction, that is constituted by instructions in memory cells 121, 122, 123, and 124, the first time is executed after the execution of the *Opening Loop* instruction. After the block of instruction execution, the instruction contained in cell number 125 (*Closing Loop*) is executed, so the counter is decreased of one unit and checked; if counter  $\neq 0$ , memory cell number 121 is executed, otherwise if counter = 0 the second memory cell pointed by Closing Loop instruction is executed. In the example, program ends because the address is 000.

2) Suppose to enable and disable the output O0 for 10 times running (10 flashings of a led if this is connected to output O0) so that the ignition frequency is 1 Hz (so for 500 msec the output O0 has to be 0 and for the same time it has to be 1). At the end of the loop is executed a *Indexed Run Without Ramp* instruction.

09WN,100,61,10,121↵ Opening loop 09WN,121,58,O0,1,122↵  $B$ Block of instruction  $B$ 09WN,123,58,O0,0,124↵ 09WN,124,65,500,125↵ 09WN,125,62,121,130↵ Closing Loop 09WN,130,11,05,+6000,x1,000↵ INDEXED RUN WITHOUT RAMP instruction

# *11.1.20 ABSOLUTE POSITION COUNTER RESET INSTRUCTION*

Reset of the internal steps counter. Code: **CC = 60** 

Parameters: **none** 

#### **Example**

03WN,180,60,190↵

**Meaning of the string:** in the memory cell number 180 of the drive whose drive address is 03, store an Absolute Position Counter Reset instruction. Then continue executing the content of memory cell number 190.

# **11.2** *COMMANDS*

A command is an action (emergency stop, activation of motor current…) which is not stored in the drive but immediately executed at the reception of it by the drive. Some commands can be activated through proper hardware inputs (see Chapter 4). In addition to these ones, other commands can be transmitted through the serial line.

They can modify some actions of the drive (see par. 11.2.2).

The only commands recognized by the drive even if it is executing an action (instruction, command…) are:

- **EE** = Emergency stop.
- **ES** = Free run stop.

All the others can be recognized only when the drive is free. At the end of the reception of a command through the serial line, the drive transmits a confirmation message whose syntax is described in par. 4.4. Remember that, in case of broadcast commands, the drive doesn't transmit any confirmation message.

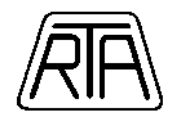

# *11.2.1 COMMANDS THROUGH SERIAL LINE*

Common syntax of all commands is the following:

### **AACC,pp..** ↵

where:

- **AA** = address (number between 00 and 47 or 99 for broadcast transmission).
- $CC = command code.$
- **pp.. =** possible command parameters.

Available commands are the following:

### *11.2.2 PRESET COMMAND*

This command causes the variation of a preset parameter. Broadcast transmission is allowed for this command using 99 as drive address.

Code **CC = WS** 

Parameters: **pp.. = VV,nnn,kkk** 

#### *11.2.2.1 ADDRESS Preset*

 **VV = AD**

 **nnn =** address (number between 0 and 47).

 **kkk =** it isn't necessary.

#### **Default setting: nnn=0**

**Example: 03WS,AD,38**↵ Changing drive address from 03 to 38.

This configuration is stored in Eeprom.

**Note:** The drive addresses range changing is immediate at the proper command transmission, but the corresponding confirmation message transmitted by the drive contains the drive address of the string of the transmitted preset command.

#### *11.2.2.2 FULL SCALE ANALOG INPUT Preset*

This command allows to reduce the full scale of the instruction that use the value read on analog input to set the maximum frequency to execute a run. The reduction ratio is **nn** / 64.

For example, setting  $nn = 64$  the full scale doesn't change ( $64/64 = 100\%$ ) and the range of maximum frequencies is between 3 and 48KHz, for instructions using 00P code; between 1 and 4100Hz, for instructions using 000E code. Setting  $nn = 32$  the full scale is half  $(32/64 = 50%)$  and the range of maximum frequencies is between 3 and 24KHz, for instructions using 00P code; between 1 and 2050Hz, for instructions using 000E code.

**VV = AS**.

**nn =** number between 01 and 64 (numerator of the full scale reduction ratio. The reduction ratio is **nn** / 64.

**kkk =** it isn't necessary.

**Default setting: nn = 64**.

Example: **03WS,AS,20**↵ Full scale analog frequency = 20/64 of the nominal value. This configuration is stored in Eeprom.

**Note**: changing of **nn** doesn't change operating limits of the system and they are the following:

- 00P instruction provides frequencies higher than 3KHz and lower than 48KHz;
- 000E instruction provides frequencies higher than 1Hz and lower than 4100Hz.

The use of **nn** values lower than 06 is useless with instruction with 00P code (in this case you have a frequency range between 3KHz and 4.7KHz).

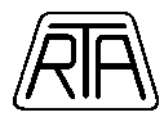

# *11.2.2.3 COORDINATES OPERATION MODE Preset*

On the basis of the coordinates operation mode used correspond different behaviours of *Indexed run with and* without ramp (standard and high resolution) instructions. In chapter 12 all the operation modes are described.

**VV = CM** then **nnn** can be 0, 1 or 2:

- **nnn** = 0: relative coordinates operation mode; in this case kkk isn't necessary
- **nnn = 1:** absolute coordinates operation mode; in this case **kkk** isn't necessary
- **nnn = 2**: repetitive cyclic operation mode. In this case you have to specify the **kkk** parameter corresponding to the working range. The valid values for **kkk** are included between 1 and 8.388.607.

**Default setting: nnn=0**

**Example: 03WS,CM,0**↵Coordinates mode preset parameter = relative coordinates setting This configuration is stored in Eeprom.

### *11.2.2.4 EQUALIZATION Preset*

 **VV = EQ**

 **nnn =** Following values are accepted:

- 0: equalization excluded
- 1: equalization active

**kkk =** it isn't necessary.

**Default setting: nnn=1**

**Example: 23WS,EQ,0**↵ Equalization excluded on number 23 drive This configuration is stored in Eeprom.

**Note:** When equalization is active, the motor has more torque at medium speed. We recommend to keep equalization excluded in case of movements with short run repeated to high rhythm.

#### *11.2.2.5 ES PRIORITY Preset*

This command allows to know the behaviour of the drive after the execution of a free RUN stopped with ES, when ES remains set  $(ES = 1)$  after the motor has finished its revolution.

 **VV = ES**

 **nnn =** following values are accepted:

- 0: if input ES=1, START HARDWARE commands on input terminal **16 (ST)** aren't accepted (backcompatibility with MIND series drives); the motor is stopped until ES signal is set to zero.
	- 1: even if ES=1, START HARDWARE commands on input terminal **16 (ST)** are accepted.

**kkk =** it isn't necessary.

**Default setting: nnn=1**

This configuration is stored in Eeprom.

**Example: 23WS,ES,1**↵New START HARDWARE command is accepted also with ES=1.

#### *11.2.2.6 DRIVE CURRENT Preset*

#### **VV = IN**

 **nnn =** Following values are accepted:

- 0: corresponding to current setting as 55% of nominal current
- 1: corresponding to current setting as 70% of nominal current
- 2: corresponding to current setting as 85% of nominal current
- 3: corresponding to current setting as 100% of nominal current

**kkk =** it isn't necessary.

**Default setting: nnn=0**

**Example: 13WS,IN,3**↵ Current in drive 13 is set to 100% This configuration is stored in Eeprom.

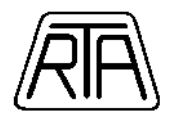

# *11.2.2.7* **ANSWER DELAY DRIVE Preset**

This parameter corresponds to a time delay of the answer on serial communication (RS485) that drive transmits to control system when requested.

#### **VV = RD**

 **nnn =** can be an integer number between 0 and 255, as the delay of the answer in msec **kkk =** it isn't necessary.

**Default setting: nnn=10**

**Example: 03WS,RD,98**↵ Answer delay preset parameter = 98 msec.

This configuration is stored in Eeprom.

*Note:* The increasing of the delay on the serial communication, delays the execution of all the commands transmitted through serial line. For example, an emergency stop transmitted through the serial line is executed only after a time corresponding to the delay set by **RD**.

#### *11.2.2.8* **OPERATION MODE Preset**

 **VV = RS**

 **nnn =** Following values are accepted (D: decimal; B: binary):

- D0: corresponding to setting of motor 500 step/rev
- D1: corresponding to setting of motor 1000 step/rev
- D2: corresponding to setting of motor 2000 step/rev
- D3: corresponding to setting of motor 4000 step/rev
- B0: corresponding to setting of motor 400 step/rev
- B1: corresponding to setting of motor 800 step/rev
- B2: corresponding to setting of motor 1600 step/rev
- B3: corresponding to setting of motor 3200 step/rev

**kkk =** it isn't necessary.

**Default setting: nnn=D1**

**Example: 13WS,RS,B2**↵ Set resolution: 1600 motor step/rev This configuration is stored in Eeprom.

*Note 1:* Step × 4 function can be enabled in D2, D3, B2 and B3 operation mode.

*Note 2:* following this command "Operation mode preset" the drive is set in "Current Off for at least 200 ms and in this time it isn't able to receive any instructions. This command mustn't be set during the usual operation mode of the drive because could cause position and holding torque loss of the motor.

#### *11.2.3 CURRENT ON*

Enable of motor current. Broadcast transmission is allowed for this command using 99 as drive address.

Code **CC = CY** 

Parameters: **pp.. = none** 

Example: **12CY**↵

*Note:* after a CURRENT ON command execution, the presence of current in the motor will remain until whether a CURRENT OFF command or the drive switching off, or until the execution of CURRENT ON / CURRENT OFF instruction (code 70). At the drive switching on, drive default condition is CURRENT ON.

# *11.2.4 CURRENT OFF*

Disable of motor current. Broadcast transmission is allowed for this command using 99 as drive address.

Code **CC = CN**  Parameters: **pp.. = none**  Example: **08CN**↵

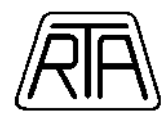

# *11.2.5 STORED INSTRUCTION EXECUTION*

Execution of a previously stored instruction. Broadcast transmission is allowed for this command using 99 as drive address.

Code **CC = PS** 

Parameters: **pp.. = BBB** 

**BBB** = memory cell address where it is stored the instruction to execute. Example: **05PS,147**↵

# *11.2.6 EMERGENCY STOP*

Stop of the execution of any instruction or command, immediate block of any program running. Broadcast transmission is allowed for this command using 99 as drive address.

Code **CC = EE** 

Parameters: **pp.. = none** 

Example: **05EE**↵

### *11.2.7 FREE RUN STOP*

Stop of the execution of a free run instruction (both with and without ramp). Broadcast transmission is allowed for this command using 99 as drive address.

Code **CC = ES**  Parameters: **pp.. = none**  Example: **02ES**↵

### *11.2.8 ABSOLUTE POSITION COUNTER RESET*

Reset of internal steps counter. Broadcast transmission is not allowed for this command, so in this paragraph drive address can not be 99.

Code **CC = RA**  Parameters: **pp.. = none**  Example: **08RA**↵

#### *11.2.9 ABSOLUTE POSITION COUNTER SETTING*

Loading a value between -2.147.483.648 and +2.147.483.647 into internal absolute position counter. Broadcast transmission is not allowed for this command, so in this paragraph drive address can not be 99.

Code **CC = SA**  Parameters: **pp.. = none**  Example: **03SA,3200**↵

#### *11.2.10 HARDWARE OUTPUT SETTING*

Setting of an hardware output logic status. Broadcast transmission is not allowed for this command, so in this paragraph drive address can not be 99.

Code **CC = SO**  Parameters: **pp.. = OO,V OO** can be whether -O0: pin of auxiliary output -FC: enabling/disabling Full Current -F0÷F7: one of the eight dummy outputs (flag), (see chap. 4.2) **V** can be whether 0 or 1. Example: **14SO,O1,1**↵

#### *Note:*

When  $FC = 1$  PLUS J is always in Full Current (at stand still motor too).

 $FC = 0$  automatic current reduction is enabled.

When automatic current reduction is active, the current which flows in each motor windings is reduced to 50% of nominal value 50 ms after the end of run.

Except uncommon cases we recommend to set active the automatic current reduction to avoid unnecessary overheating.

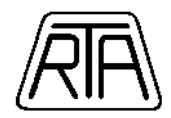

# **11.3** *DATA REQUESTS AND ANSWERS*

Control system can transmit data requests to drive through the serial line in order to get information about drive status. Drive answer depends on the particular data request, as showed in following examples. Anyway the answer always begins with drive address followed by data request code. For all data requests broadcast transmission is not allowed.

The common syntax of all the instructions is the following:

### **AACC,pp..** ↵

where:

- $AA =$  drive address (number between 00 and 47).
- $\bullet$   $\mathbf{CC} = \text{data request code.}$
- **pp.. =** data request parameters (if necessary).

Data requests are:

#### *11.3.1 ABSOLUTE POSITION REQUEST*

Request of steps counter content to get the total number of covered steps from the last power on or counter reset command. Steps in negative direction are subtracted to steps in positive direction. Drive answer, as indicated in the example, contains a number with sign. Broadcast transmission is not allowed.

Code **CC = QA** 

Command parameters: **pp.. = none** 

Example of data request: **14QA**↵

Example of answer: **14QA,+5121**↵

**Note.:** counting limits are:

- higher limit =  $+ 2.147.483.647$
- lower limit =  $-2.147.483.648$

#### *11.3.2 PRESET VALUE REQUEST*

Request of a preset parameter value. Broadcast transmission is not allowed.

Code **CC = QS** 

Parameters **pp.. = VV** 

**VV** can be:

- AD: drive address
- IN: set current
- RS: operation mode (resolution)
- EQ: equalization selection
- ES: STOP RUN priority
- RD: time delay on serial communication answer
- CM: coordinate system

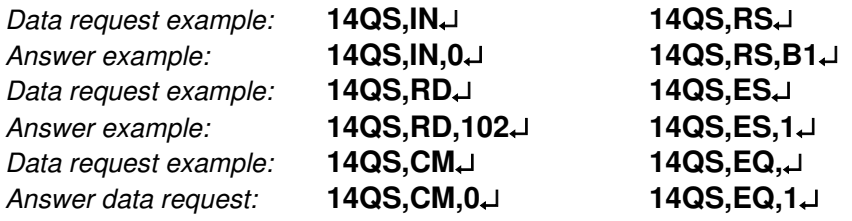

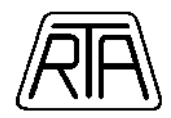

# *11.3.3 HARDWARE INPUT STATUS REQUEST*

Request of a hardware input status. Broadcast transmission is not allowed.

Code **CC = QI** 

Command parameters: **pp.. = IN** 

**IN** can be:

- ST : start hardware
- ES : free run stop
- EE : emergency stop
- I0 : auxiliary input pin
- PX : proximity input
- S0÷S2: one of the four selection inputs

Example of data request: **14QI,I0**↵

Example of answer: **14QI,I0,1** $\downarrow$  (supposing  $10 = 1$ )

# *11.3.4 HARDWARE OUTPUT STATUS REQUEST*

Request of a hardware output status. Broadcast transmission is not allowed.

code **CC = QO** 

Command parameters: **pp.. = OO** 

**OO** can be:

- FA: driver fault

- BS: busy

- O0: auxiliary output pin

- FC: enabling/disabling Full Current
- F0÷F7 one of the eight dummy outputs (flag) (see chap. 4.2)

Example of data request: **14QO,O0**↵

Example of answer: **14QO,O0,0**↵(supposing O0 = 0)

**Note:** Supposing BS=1, at the output BS status request, the drive doeasn't transmit any answer: BS=1 means that drive is busy in a command execution.

# *11.3.5 CONTENT OF A MEMORY CELL REQUEST*

Request of the content of a memory cell whose address is specified as a parameter. Broadcast transmission is not allowed.

```
code CC = QM
```
Command parameters: **pp.. = BBB** 

**BBB =** memory cell address whose content is asked.

Example of data request: **11QM,172**↵

Example of answer N°1: **11QM,172,01,09,15,+31754,X1,121**↵

Example of answer N°2: **11QM,172,65,3400,159**↵

*Note:* the example of answer N°1 shows the case in which in memory cell number 172 is located an instruction Indexed run with ramp; in example of answer N°2 we have an instruction Time delay. Notice that the answer structure is the same of the instruction stored in the memory cell.

# *11.3.6 KIND OF ERROR REQUEST*

Request of the kind of the error and the relative address of the memory cell whose execution generated the error. Broadcast transmission is not allowed. The error can be generated trying the execution of a stored instruction that can not be executed. In the answer the drive transmits to the system the error code (00=no error, 50=FIELD overflow error) followed by the address of memory cell (000 if code error is 00).

 Code **CC = QE**  Parameters: **pp.. = none**

Example of data request: **11QE**↵ Example of answer N°1: **11QE,00,000**↵: Example of answer N°2: **11QE,50,212**↵

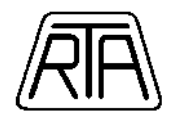

# **11.4** *CONFIRMATION MESSAGES*

The drive answers to commands or instructions transmitting a short message immediately afterwards having received a command or an instruction giving the possibility to the control system to check the correct command or instruction reception (see also chapter 11.3). Possible confirmation messages are described in 11.4.1, 11.4.2 and 11.4.3. In the case of a broadcast transmission, the drive transmits no confirmation message. So in this paragraph we never refer to a drive address as 99.

# *11.4.1 AAY*↵

(AA = drive address). The reception of this message means that:

- The command (or instruction) has been recognized by the drive whose drive address is AA as addressed to it.
- The command (or instruction) is written using the correct syntax.
- Parameters were in the correct range.
- The command (or instruction) has been transmitted in a moment in which this operation was allowed (any moment for EE and ES commands, free drive for the others).
- Command (or instruction) has been executed. Obviously a transmitted command can have no effect, for instance a STOP command with motor already stopped, a CURRENT OFF command with current already zero, etc…

# *11.4.2 AAN*↵

 $(AA =$  drive address). The receiving of this message means that:

- The command (or instruction) has been recognized by the drive whose drive address is AA as addressed to it.
- There was a syntax error or some parameter was out of range.
- The command (or instruction) has been transmitted in a moment in which this operation was allowed (any moment for EE and ES commands, free drive for the others).
- The command (or instruction) has not been executed.

#### *11.4.3 NO CONFIRMATION MESSAGES*

No answer from the drive is due to one of the following causes:

- The drive is off or the serial line is not connected.
	- Drive address not correct or no connected drives have the drive address written in the command (or instruction).
	- The command (or instruction) has been transmitted in a moment in which this operation was not allowed (drive working for all the commands or instructions but EE or ES commands).
	- Drive address refers to broadcast communication.

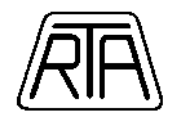

# **12. OPERATION MODE**

In this chapter are described the three operation modes that can be set through WS command and the different behaviours of CSD J series drives according to the setting. The different behaviours refers to Indexed run with ramp and Indexed run without ramp instructions (see par. 11.1.1, 11.1.2, 11.1.5, 11.1.6), where the interpretation of the number of steps depends on the operation mode.

# **12.1** *RELATIVE COORDINATES MODE*

- Relative coordinates operation mode is set through WS command, whose syntax (see par. 11.2.2.3) is the following: **xxWS,CM,0**↵ (**xx** = drive address).
- The range of the position absolute counter (see par. 11.3.1, 11.2.8, 11.2.9, 11.1.19) is between -2.147.483.648 and +2.147.483.647 steps.
- The maximum number of steps that can be executed with one Index instruction is  $\pm 8.388.607$  steps.
- During the execution, an *Indexed run* (both with and without ramp) interprets the number of steps like a relative shift starting from current motor position.
- If the multiplier X4 is enabled, the maximum frequency, acceleration and number of the steps are multiplied by 4, if X4 multiplier enabling is available according to the resolution set (4000, 3200, 2000, 1600 steps/rev.), (see instruction manual).

EXAMPLE: Executing an *Indexed run with ramp* previously stored using the command 00WN,100,01,20,30,+2400,X1,000↵, motor covers 2400 steps in the positive direction, independently on the starting position of the motor. The position absolute counter is increased of 2400 steps.

# **12.2** *ABSOLUTE COORDINATES MODE*

- Absolute coordinates operation mode is set through WS command, whose syntax (see par. 11.2.2.3) is the following: **xxWS,CM,1**↵ (**xx** = drive address).
- The range of the position absolute counter (see par. 11.3.1, 11.2.8, 11.2.9, 11.1.19) is between -2.147.483.648 and +2.147.483.647 steps.
- During the execution, an *Indexed run* (both with and without ramp) interprets the number of steps like an absolute position to reach; motor covers a number of steps depending on the starting position, that can be checked reading the position absolute counter.
- The addressing range in absolute coordinates mode is between 8.388.607 and + 8.388.607 steps.
- The maximum number of steps that can be executed with one Index instruction is  $\pm$  8.388.607 steps. If a relative shift out of range is set, the execution of the instruction is not allowed and a FIELD overflow error is raised (error code 50). Error analysis can be done through the proper command (par 11.3.6).
- Working with absolute coordinates operation mode requires the definition of an origin, corresponding to coordinate 0. Usually coordinate 0 can be defined through the execution of a zero search procedure (see par. 11.1.9) followed by the internal steps counter reset (see par. 11.1.19 and 11.2.8).
- If the step multiplier is enabled and with a right setting of operation mode (4000, 3200, 2000, 1600 step/rev). only maximum frequency and acceleration are multiplied by four. In this case the position reached is the one set as instruction parameter, with a maximum error range of  $\pm$  3 steps. That's shown by the value of the internal position absolute counter, which corresponds to the exact position of the motor. Maximum position error is always ± 3 steps, even when more than one run is executed with X4 set.

EXAMPLE: Executing an *Indexed run with ramp* previously stored using the command 00WN,100,01,20,30,+2400,X1,000↵, the motor shift is in positive direction if the motor is in a position lower then +2400 steps, or in negative direction, if the position before starting is higher then +2400. The borderline case is when the starting position is + 2400, then motor doesn't move. If the absolute starting position is -8.388.607, the motor shift is not allowed, given that number of steps that should be executed are 8.391.007 and they over the maximum number of steps that can be executed with an Index instruction only  $(± 8.388.607$  steps); the instruction is not allowed and a FIELD overflow error is raised (error code 50).

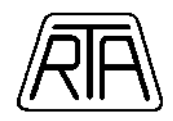

# **12.3** *REPETITIVE CYCLIC OPERATION MODE*

- The repetitive cyclic operation mode can be set through the command WS (see par. 11.2.2.3), whose syntax is **xxWS,CM,2,kkk**↵ (**xx** = drive address). **kkk** is an integer number without sign between 1 and 8.388.607 and corresponds to working range of the repetitive cyclic operation mode.
- The range of the absolute counter (see par. 11.3.1, 11.2.8, 11.2.9, 11.1.20) is between 1 and **kkk**.
- During the execution, an *Indexed run* (both with and without ramp) interprets the number of steps like an absolute position to reach and the total movement of the motor is circular (see Fig. 18), without mechanical stops. Motor covers a number of steps depending on the starting position, that can be checked through the internal position absolute counter.
- When the multiplier by 4 is enabled a maximum error of  $\pm$  3 steps can affect the position of the motor. Maximum position error is always  $\pm 3$  steps, even when more than one run is executed with X4 set.
- In repetitive cyclic operation mode a FIELD overflow error can occur when an *Indexed run* instruction (both with or without ramp) contains a negative coordinate or a number of steps higher then the working range. The analysis of the FIELD overflow error, can be carried out through the proper serial command (par. 11.3.6).

EXAMPLE: The typical application of repetitive cyclic drive operation mode is a tool changer, as the one described in Fig. 19.

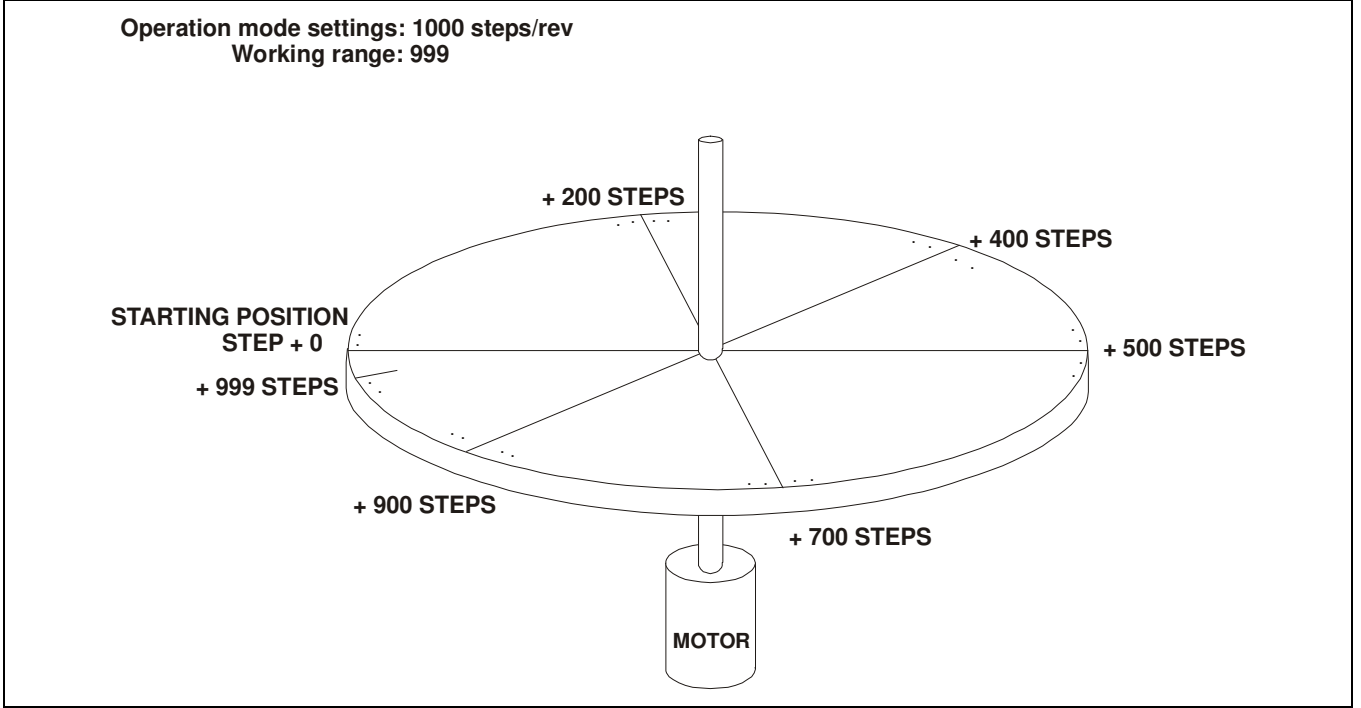

**Fig. 19:** Tool changer and working range

Suppose to have a system as the one described in the Fig. 19: a stepping motor direct drive to a tool changer with a 1.000 steps for revolution setting. The total number of steps covered to return in the starting position is 999 from the starting position. Position next to +999 is +0. All the positions in this range can be reached referring to an absolute coordinates between +0 and +999. In the example showed in Fig. 19, all the positions in the range +0 and + 999 can be reached using an *Indexed run (both with and without ramp)* with a number of steps between 0 and 999. Maximum range is 8.388.607, minimum is 1; even if low working range are hard to use.

In the example of Fig. 19, six different positions have been defined: +0, +200, +400, +500, +700, +900.

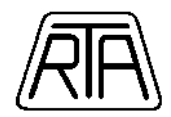

Each of these correspond to indexed run instructions stored in different memory cells. For example: a valid storing of the indexed run instructions can be the following:

```
00WN,100,11,05,+0,x1,000↵
00WN,101,11,05,+200,x1,000↵
00WN,102,11,05,+400,x1,000↵
00WN,103,11,05,+500,x1,000↵
00WN,104,11,05,+700,x1,000↵
00WN,105,11,05,+900,x1,000↵
```
Every run agree with one of the six positions defined on the tool changer of Fig. 19.

To reach a selected position, drive covers the lowest number of steps, that is the direction of the movement is chosen by the drive in order to obtain the shortest path. The steps counter shows the absolute position in the working range.

As in the case of absolute coordinates operation mode, the absolute counter will be changed only if internal motor is enabled. Otherwise a relative run will be executed on the external motor.

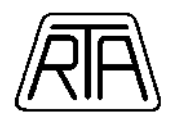

# **13. FREQUENCY AND RAMP TIME CODE TABLES**

In this paragraph the tables of frequency codes and ramp time codes used in some instructions are listed. The instructions where codes appear and the correspondences between codes and quantities are showed in the tables.

# **13.1** *SPEED CODES (step frequencies)*

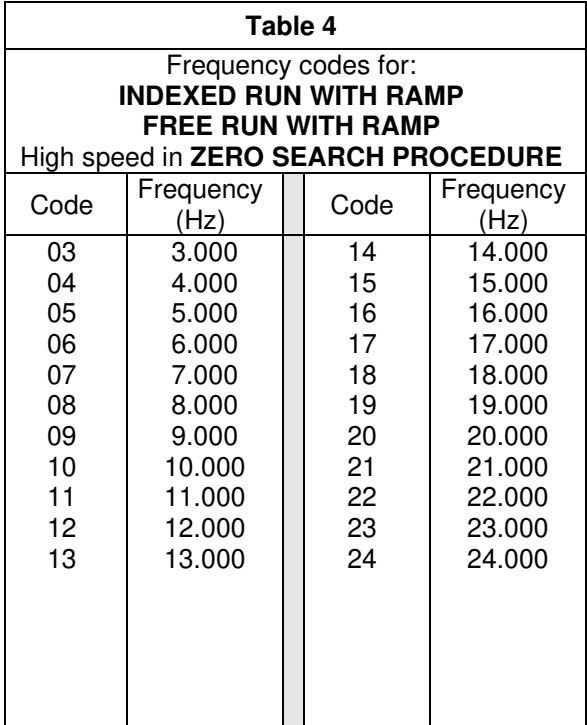

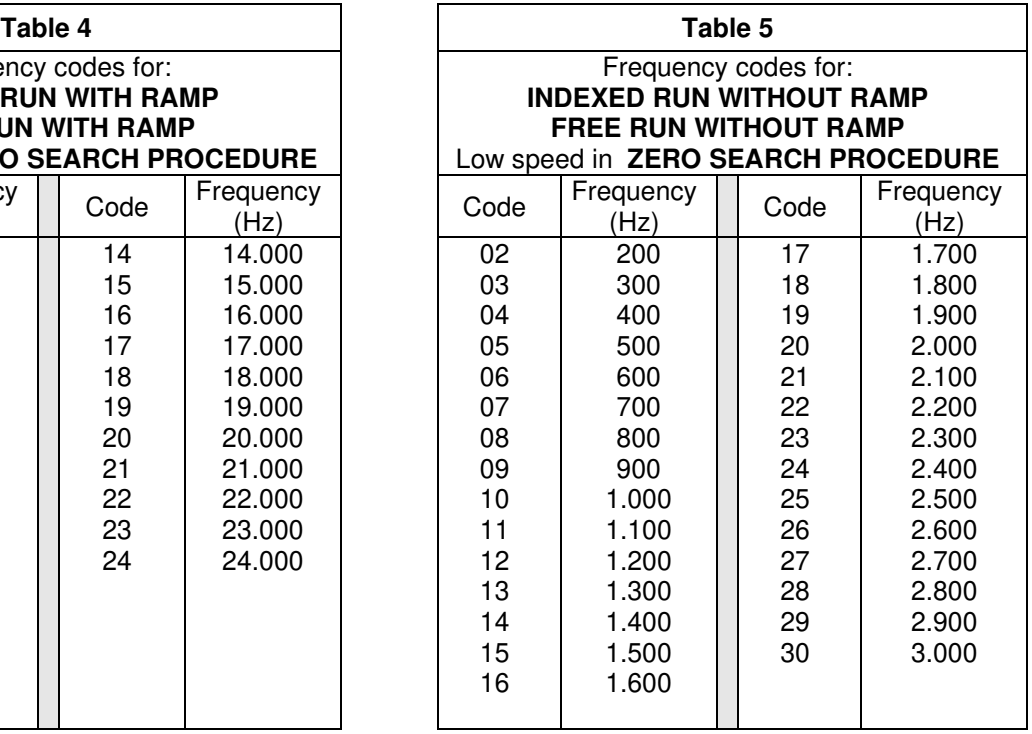

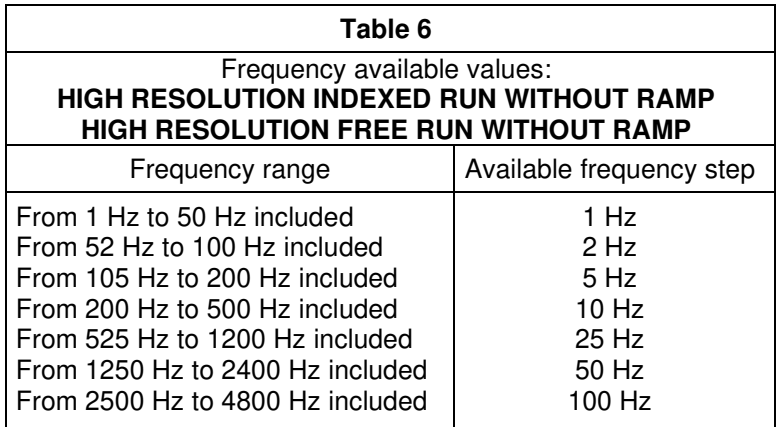

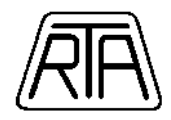

# **13.2** *RAMP TIME CODES*

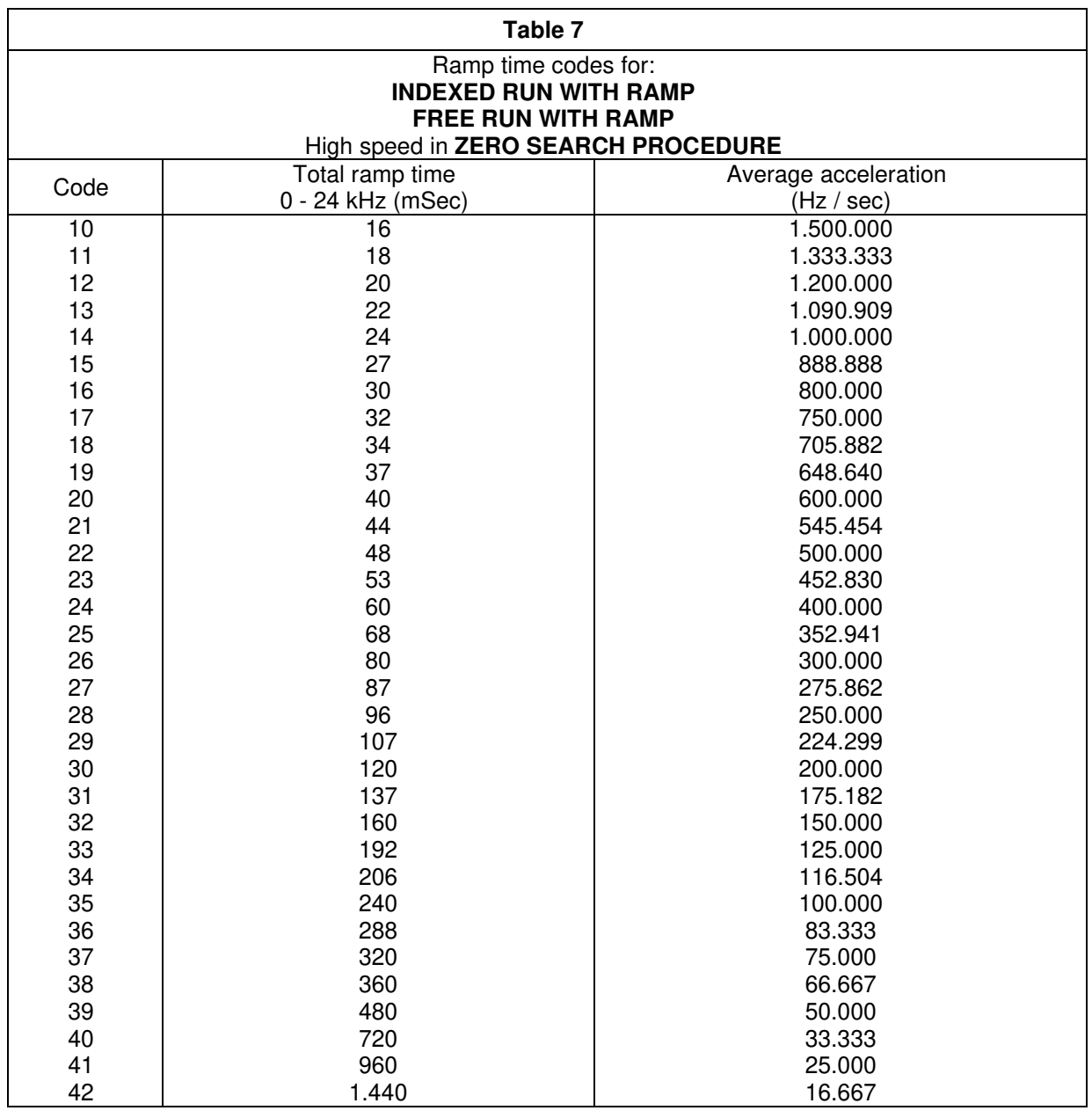

**NOTE:** total ramp time as indicated in the table is the duration of the ramp to reach a 24˙000 Hz frequency starting from motor stopped. In case of lower frequency set, the effective time is reduced approximately as the frequencies ratio, as showed in the following example.

**EXAMPLE:** if an *Indexed run with ramp* instruction has a ramp time code of 34 (206 milliseconds) and a frequency code of 15 (15`000 Hz), the effective ramp time will be approximately:

 $T = 206 \times (15 / 24) = 129$  milliseconds